# Package 'singleRcapture'

October 22, 2023

<span id="page-0-0"></span>Type Package

Title Single-Source Capture-Recapture Models

Version 0.2.1.1

Description Implementation of single-source capture-recapture methods for population size estimation using zero-truncated, zero-one truncated and zero-truncated one-inflated Poisson, Geometric and Negative Binomial regression as well as Zelterman's and Chao's regression. Package includes point and interval estimators for the population size with variances estimated using analytical or bootstrap method. Details can be found in: van der Heijden et all. (2003) [<doi:10.1191/1471082X03st057oa>](https://doi.org/10.1191/1471082X03st057oa), Böhning and van der Heijden (2019) [<doi:10.1214/18-AOAS1232>](https://doi.org/10.1214/18-AOAS1232), Böhning et al. (2020) Capture-Recapture Methods for the Social and Medical Sciences or Böhning and Friedl (2021) [<doi:10.1007/s10260-](https://doi.org/10.1007/s10260-021-00556-8) [021-00556-8>](https://doi.org/10.1007/s10260-021-00556-8).

License MIT + file LICENSE

Encoding UTF-8

LazyData yes

RdMacros mathjaxr

**Depends**  $R (= 3.5.0)$ 

Roxygen list(markdown = TRUE)

RoxygenNote 7.2.3

URL <https://github.com/ncn-foreigners/singleRcapture>

BugReports <https://github.com/ncn-foreigners/singleRcapture/issues>

Imports stats, lamW, mathjaxr, sandwich, doParallel, foreach, parallel

Suggests rmarkdown,

knitr, tinytest, covr, VGAM

# <span id="page-1-0"></span>R topics documented:

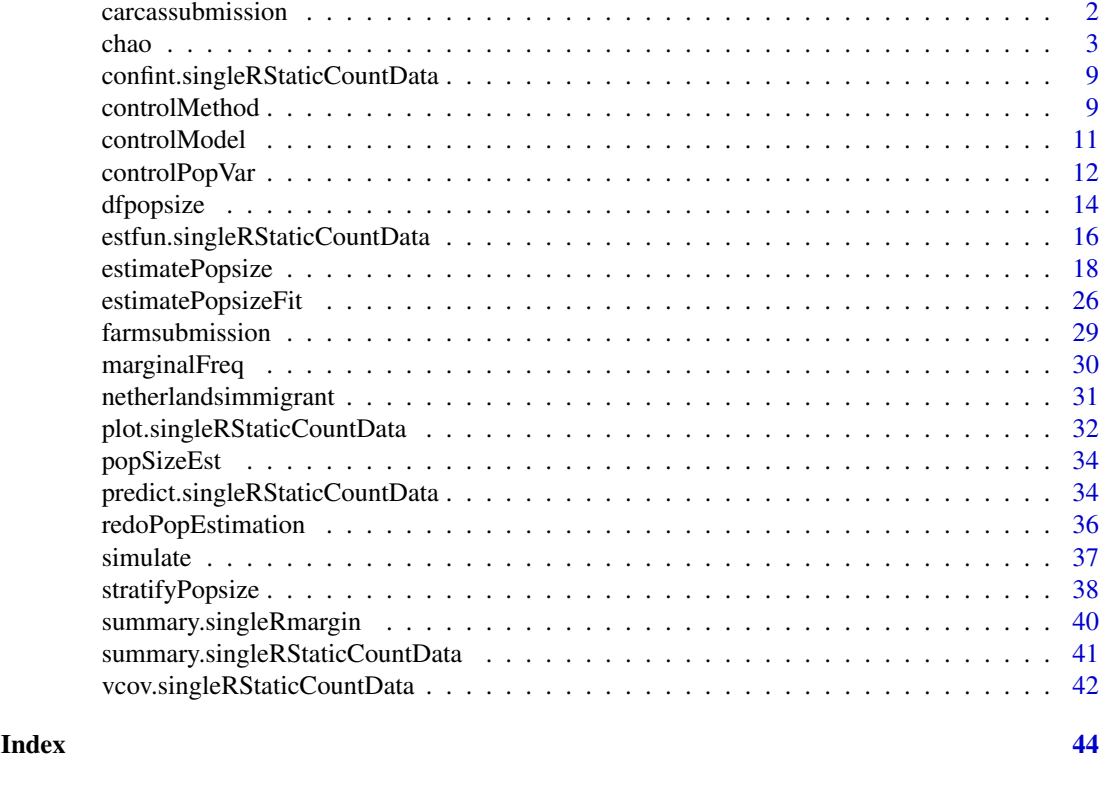

carcassubmission *British farm carcass submissions data*

# Description

Data on British animal farms submissions to AHVLA. British farms are able to submit samples to AHVLA if cause of death for an animal cannot be determined and private veterinary surgeon decides to submit them, unless there is notifiable disease suspected then such a submission is not required.

This data set contains information about such farms. Only submissions that are included in this data frame are submissions of carcasses i.e. submissions of blood samples etc. are excluded.

# Usage

```
data("carcassubmission")
```
# Format

Data frame with 1,858 rows and 4 columns.

TOTAL\_SUB Number of submissions of animal carcasses.

log\_size Numerical value equal to logarithm of size of farm.

log\_distance Numerical value equal to logarithm of distance to nearest AHVLA center.

C\_TYPE Factor describing type of activity on farm that animals are used for. Either Dairy or Beef

#### <span id="page-2-0"></span>chao 3

#### References

This data set and its description was provided in publication: Böhning, D., Vidal Diez, A., Lerdsuwansri, R., Viwatwongkasem, C., and Arnold, M. (2013). "A generalization of Chao's estimator for covariate information". *Biometrics*, 69(4), 1033-1042. doi:10.1111/biom.12082

chao *Family functions in singleRcapture package*

#### <span id="page-2-1"></span>Description

Package singleRcapture utilizes various family type functions that specify variable parts of population size estimation, regression, diagnostics and other necessary information that depends on the model. These functions are used as model argument in estimatePopsize function.

# Usage

```
chao(lambdaLink = "loghalf", \ldots)
Hurdleztgeom(
  lambdaLambdaLink = c("log", "neglog"),
  piLink = c("logit", "cloglog", "probit"),
  ...
)
Hurdleztnegbin(
  nSim = 1000,
  epsSim = 1e-08,
  eimesimStep = 6,
  lambdaLink = c("log", "neglog"),
  alphaLink = c("log", "neglog"),piLink = c("logit", "cloglog", "probit"),
  ...
)
Hurdleztpoisson(
  lambdalink = c("log", "neglog"),piLink = c("logit", "cloglog", "probit"),
  ...
)
oiztgeom(
  lambdaLink = c("log", "neglog"),
  omegaLink = c("logit", "cloglog", "probit"),
  ...
\lambdaoiztnegbin(
  nSim = 1000,
  epsSim = 1e-08,
  eimStep = 6,
```

```
lambdaLink = c("log", "neglog"),alphaLink = c("log", "neglog"),
  omegaLink = c("logit", "cloglog", "probit"),
  ...
)
oiztpoisson(
  lambdaLink = c("log", "neglog"),
  omegaLink = c("logit", "cloglog", "probit"),
  ...
\lambdazelterman(lambdaLink = "loghalf", ...)
zotgeom(lambdaLink = c("log", "neglog"), ...)zotnegbin(
  nSim = 1000,
  epsSim = 1e-08,
  eimStep = 6,
  lambdaLink = c("log", "neglog"),
  alphaLink = c("log", "neglog"),...
)
zotpoisson(lambdaLink = c("log", "neglog"), ...)
ztHurdlegeom(
  lambdaLink = c("log", "neglog"),
  piLink = c("logit", "cloglog", "probit"),
  ...
\lambdaztHurdlenegbin(
  nSim = 1000,
  epsSim = 1e-08,
  eimStep = 6,
  lambdaLink = c("log", "neglog"),alphaLink = c("log", "neglog"),
  piLink = c("logit", "cloglog", "probit"),
  ...
)
ztHurdlepoisson(
  lambdalink = c("log", "neglog"),piLink = c("logit", "cloglog", "probit"),
  ...
\lambdaztgeom(lambdaLink = c("log", "neglog"), ...)
ztnegbin(
```

```
nSim = 1000,
  epsSim = 1e-08,
  eimStep = 6,
  lambdaLink = c("log", "neglog"),
  alphaLink = c("log", "neglog"),
  ...
\lambdaztoigeom(
  lambdaLink = c("log", "neglog"),omegaLink = c("logit", "cloglog", "probit"),
  ...
\lambdaztoinegbin(
  nSim = 1000,
  epsSim = 1e-08,
  eimStep = 6,
  lambdaLink = c("log", "neglog"),alphaLink = c("log", "neglog"),
  omegaLink = c("logit", "cloglog", "probit"),
  ...
\lambdaztoipoisson(
  lambdaLink = c("log", "neglog"),omegaLink = c("logit", "cloglog", "probit"),
  ...
\lambdaztpoisson(lambdaLink = c("log", "neglog"), ...)
```
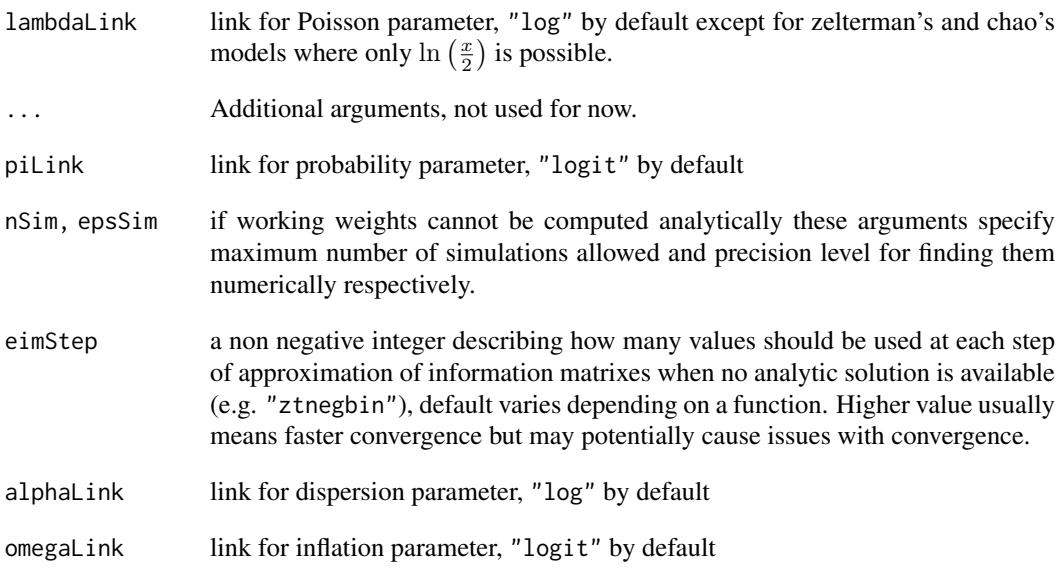

#### Details

Most of these functions are based on some "base" distribution with support  $\mathbb{N}_0 = \mathbb{N} \cup \{0\}$  that describe distribution of Y before truncation. Currently they include:

$$
\mathbb{P}(Y = y | \lambda, \alpha) = \begin{cases} \frac{\lambda^y e^{-\lambda}}{y!} & \text{Poisson distribution} \\ \frac{\Gamma(y + \alpha^{-1})}{\Gamma(\alpha^{-1})y!} \left(\frac{\alpha^{-1}}{\alpha^{-1} + \lambda}\right)^{\alpha^{-1}} \left(\frac{\lambda}{\alpha^{-1} + \lambda}\right)^y & \text{negative binomial distribution} \\ \frac{\lambda^y}{(1 + \lambda)^{y+1}} & \text{geometric distribution} \end{cases}
$$

where  $\lambda$  is the Poisson parameter and  $\alpha$  is the dispersion parameter. Geometric distribution is a special case of negative binomial distribution when  $\alpha = 1$  it is included because negative binomial distribution is quite troublesome numerical regression in fitting. It is important to know that PMF of negative binomial distribution approaches the PMF of Poisson distribution when  $\alpha \to 0^+$ .

Note in literature on single source capture recapture models the dispersion parameter which introduces greater variability in negative binomial distribution compared to Poisson distribution is generally interpreted as explaining the *unobserved* heterogeneity i.e. presence of important unobserved independent variables. All these methods for estimating population size are tied to Poisson processes hence we use  $\lambda$  as parameter symbol instead of  $\mu$  to emphasize this connection. Also will not be hard to see that all estimators derived from modifying the "base" distribution are unbiased if assumptions made by respective models are not violated.

The zero truncated models corresponding to "base" distributions are characterized by relation:

$$
\mathbb{P}(Y = y | Y > 0) = \begin{cases} \frac{\mathbb{P}(Y = y)}{1 - \mathbb{P}(Y = 0)} & \text{when } y \neq 0\\ 0 & \text{when } y = 0 \end{cases}
$$

which allows us to estimate parameter values using only observed part of population. These models lead to the following estimates, respectively:

$$
\hat{N} = \sum_{k=1}^{N_{obs}} \frac{1}{1 - \exp(-\lambda_k)}
$$
 For Poisson distribution  
\n
$$
\hat{N} = \sum_{k=1}^{N_{obs}} \frac{1}{1 - (1 + \alpha_k \lambda_k)^{-\alpha_k^{-1}}}
$$
 For negative binomial distribution  
\n
$$
\hat{N} = \sum_{k=1}^{N_{obs}} \frac{1 + \lambda_k}{\lambda_k}
$$
 For geometric distribution

One common way in which assumptions of zero truncated models are violated is presence of one inflation the presence of which is somewhat similar in single source capture-recapture models to zero inflation in usual count data analysis. There are two ways in which one inflation may be understood, they relate to whether  $\mathbb{P}(Y = 0)$  is modified by inflation. The first approach is inflate  $(\omega)$  parameter) zero truncated distribution as:

$$
\mathbb{P}_{new}(Y=y|Y>0)=\left\{\begin{array}{cc} \omega+(1-\omega)\mathbb{P}_{old}(Y=1|Y>0) & \text{when: } y=1\\ (1-\omega)\mathbb{P}_{old}(Y=y|Y>0) & \text{when: } y\neq 1 \end{array}\right.
$$

which corresponds to:

$$
\mathbb{P}_{new}(Y = y) = \begin{cases} \mathbb{P}_{old}(Y = 0) & \text{when: } y = 0\\ \omega(1 - \mathbb{P}(Y = 0)) + (1 - \omega)\mathbb{P}_{old}(Y = 1) & \text{when: } y = 1\\ (1 - \omega)\mathbb{P}_{old}(Y = y) & \text{when: } y > 1 \end{cases}
$$

chao amin'ny faritr'i Normandie, ao amin'ny faritr'i Normandie, ao amin'ny faritr'i Normandie, ao amin'ny faritr'i Normandie, ao Frantsa. Ny faritr'i Normandie, ao amin'ny faritr'i Normandie, ao amin'ny faritr'i Normandie,

before zero truncation. Models that utilize this approach are commonly referred to as *zero truncated one inflated models*. Another way of accommodating one inflation in SSCR is by putting inflation parameter on base distribution as:

$$
\mathbb{P}_{new}(Y=y) = \begin{cases} \omega + (1-\omega)\mathbb{P}_{old}(Y=1) & \text{when: } y=1\\ (1-\omega)\mathbb{P}_{old}(Y=y) & \text{when: } y \neq 1 \end{cases}
$$

which then becomes:

$$
\mathbb{P}_{new}(Y=y|Y>0)=\left\{\begin{array}{cc}\frac{\omega}{1-(1-\omega)\mathbb{P}_{old}(Y=0)}+\frac{(1-\omega)}{1-(1-\omega)\mathbb{P}_{old}(Y=0)}\mathbb{P}_{old}(Y=1) & \text{when: } y=1\\\frac{(1-\omega)}{1-(1-\omega)\mathbb{P}_{old}(Y=0)}\mathbb{P}_{old}(Y=y) & \text{when: } y>1\end{array}\right.
$$

after truncation. It was shown by Böhning in 2022 paper that these approaches are equivalent in terms of maximizing likelihoods if we do not put formula on  $\omega$ . They can however lead to different population size estimates.

For *zero truncated one inflated models* the formula for population size estimate  $\hat{N}$  does not change since  $\mathbb{P}(y = 0)$  remains the same but estimation of parameters changes all calculations.

For *one inflated zero truncated models* population size estimates are expressed, respectively by:

$$
\hat{N} = \sum_{k=1}^{N_{obs}} \frac{1}{1 - (1 - \omega_k) \exp(-\lambda_k)}
$$
 For base Poisson distribution  
\n
$$
\hat{N} = \sum_{k=1}^{N_{obs}} \frac{1}{1 - (1 - \omega_k)(1 + \alpha_k \lambda_k)^{-\alpha_k^{-1}}}
$$
 For base negative binomial distribution  
\n
$$
\hat{N} = \sum_{k=1}^{N_{obs}} \frac{1 + \lambda_k}{\lambda_k + \omega_k}
$$
 For base geometric distribution

Zero one truncated models ignore one counts instead of accommodating one inflation by utilizing the identity

$$
\ell_{\text{ztoi}} = \boldsymbol{f}_1 \ln \frac{\boldsymbol{f}_1}{N_{obs}} + (N_{obs} - \boldsymbol{f}_1) \ln \left( 1 - \frac{\boldsymbol{f}_1}{N_{obs}} \right) + \ell_{\text{zot}}
$$

where  $\ell_{\text{zot}}$  is the log likelihood of zero one truncated distribution characterized by probability mass function:

$$
\mathbb{P}(Y = y | Y > 1) = \begin{cases} \frac{\mathbb{P}(Y = y)}{1 - \mathbb{P}(Y = 0) - \mathbb{P}(Y = 1)} & \text{when } y > 1\\ 0 & \text{when } y \in \{0, 1\} \end{cases}
$$

where  $\mathbb{P}(Y)$  is the probability mass function of the "base" distribution. The identity above justifies use of zero one truncated, unfortunately it was only proven for intercept only models, however numerical simulations seem to indicate that even if the theorem cannot be extended for (non trivial) regression population size estimation is still possible.

For *zero one truncated models* population size estimates are expressed by:

$$
\hat{N} = \mathbf{f}_{1} + \sum_{k=1}^{N_{obs}} \frac{1 - \lambda_{k} \exp(-\lambda_{k})}{1 - \exp(-\lambda_{k}) - \lambda_{k} \exp(-\lambda_{k})}
$$
For base Poisson distribution  
\n
$$
\hat{N} = \mathbf{f}_{1} + \sum_{k=1}^{N_{obs}} \frac{1 - \lambda_{k} (1 + \alpha_{k} \lambda_{k})^{-1 - \alpha_{k}^{-1}}}{1 - (1 + \alpha_{k} \lambda_{k})^{-\alpha_{k}^{-1}} - \lambda_{k} (1 + \alpha_{k} \lambda_{k})^{-1 - \alpha_{k}^{-1}}}
$$
For base negative binomial distribution  
\n
$$
\hat{N} = \mathbf{f}_{1} + \sum_{k=1}^{N_{obs}} \frac{\lambda_{k}^{2} + \lambda_{k} + 1}{\lambda_{k}^{2}}
$$
For base geometric distribution

Pseudo hurdle models are experimental and not yet described in literature.

Lastly there are chao and zelterman models which are based on logistic regression on the dummy variable

$$
Z = \begin{cases} 0 & \text{if } Y = 1 \\ 1 & \text{if } Y = 2 \end{cases}
$$

based on the equation:

$$
logit(p_k) = \ln\left(\frac{\lambda_k}{2}\right) = \beta \mathbf{x}_k = \eta_k
$$

where  $\lambda_k$  is the Poisson parameter.

The *zelterman* estimator of population size is expressed as:

$$
\hat{N} = \sum_{k=1}^{N_{obs}} 1 - \exp(-\lambda_k)
$$

and *chao* estimator has the form:

$$
\hat{N} = N_{obs} + \sum_{k=1}^{\mathbf{f}_1 + \mathbf{f}_2} \frac{1}{\lambda_k + \frac{\lambda_k^2}{2}}
$$

#### Value

A object of class family containing objects:

- makeMinusLogLike A factory function for creating  $\ell(\bm{\beta}),\frac{\partial\ell}{\partial\bm{\beta}},\frac{\partial^2\ell}{\partial\bm{\beta}^T\partial\bm{\beta}}$  functions from  $\bm{y}$  vector and  $X_{vlm}$  (or just X if applied to model with single linear predictor) the argument deriv with possible values in  $\theta$ , 1, 2 provides which derivative to return with  $\theta$  being just the minus log-likelihood.
- links List with link functions.
- mu.eta, variance Functions of linear predictors that return expected value and variance. There is a type argument with 2 possible values "trunc" and "nontrunc" that specifies whether to return  $\mathbb{E}(Y | Y > 0)$ , var $(Y | Y > 0)$  or  $\mathbb{E}(Y)$ , var $(Y)$  respectively.
- family Character that specifies name of the model.
- valideta, validmu For now only returns true. In near future will be used to check whether applied linear predictors are valid (i.e. are transformed into some elements of parameter space the subjected to inverse link function).
- funcZ, Wfun Functions that create pseudo residuals and working weights used in IRLS algorithm.
- devResids Function that given the linear predictors prior weights vector and response vector returns deviance residuals. Not all family functions have these functions implemented yet.
- pointEst, popVar Functions that given prior weights linear predictors and in the later case also estimation of  $cov(\beta)$  and  $X_{vlm}$  matrix return point estimate for population size and analytic estimation of its variance.There is a additional boolean parameter contr in the former function that if set to true returns contribution of each unit.
- etaNames Names of linear predictors.
- densityFunction A function that given linear predictors returns value of PMF at values x. Additional argument type specifies whether to return  $\mathbb{P}(Y | Y > 0)$  or  $\mathbb{P}(Y)$ .
- simulate A function that generates values of dependent vector given linear predictors.
- getStart Expression for generating starting points.

# <span id="page-8-0"></span>Author(s)

Piotr Chlebicki, Maciej Beręsewicz

## See Also

[estimatePopsize\(\)](#page-17-1)

confint.singleRStaticCountData

*Confidence Intervals for Model Parameters*

# Description

A function that computes studentized confidence intervals for model coefficients.

# Usage

## S3 method for class 'singleRStaticCountData'  $confint(object, parm, level = 0.95, ...)$ 

## Arguments

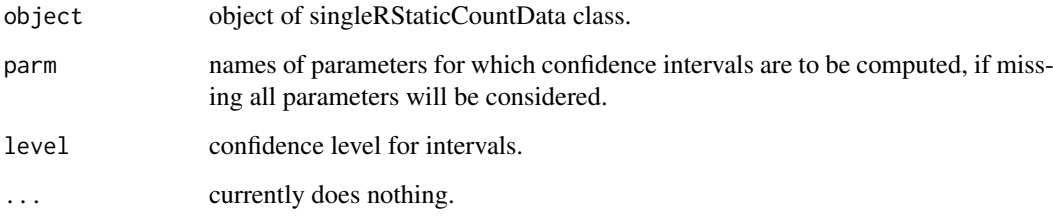

# Value

An object with named columns that include upper and lower limit of confidence intervals.

<span id="page-8-1"></span>controlMethod *Control parameters for regression*

# Description

controlMethod constructs a list with all necessary control parameters for regression fitting in estimatePopsizeFit and estimatePopsize.

# Usage

```
controlMethod(
  epsilon = 1e-08,
  maxiter = 1000,verbose = 0,
  printEveryN = 1L,
  coefStart = NULL,
  etaStart = NULL,
  optimMethod = "Nelder-Mead",
  silent = FALSE,
  optimPass = FALSE,
  stepsize = 1,
  checkDiagWeights = TRUE,
  weightsEpsilon = 1e-08,
  momentumFactor = 0,saveIRLSlogs = FALSE,
  momentumActivation = 5,
 criterion = c("coef", "abstol", "reltol")
)
```
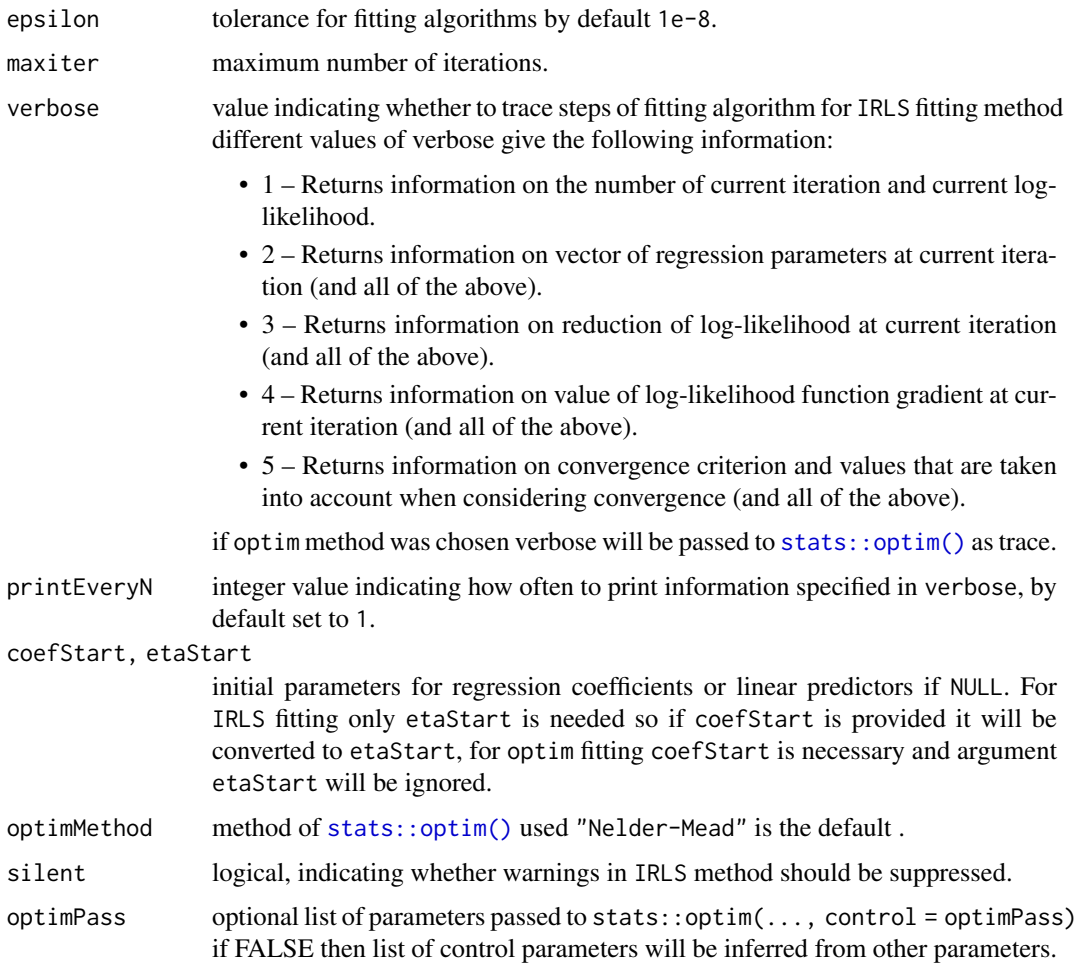

<span id="page-9-0"></span>

<span id="page-10-0"></span>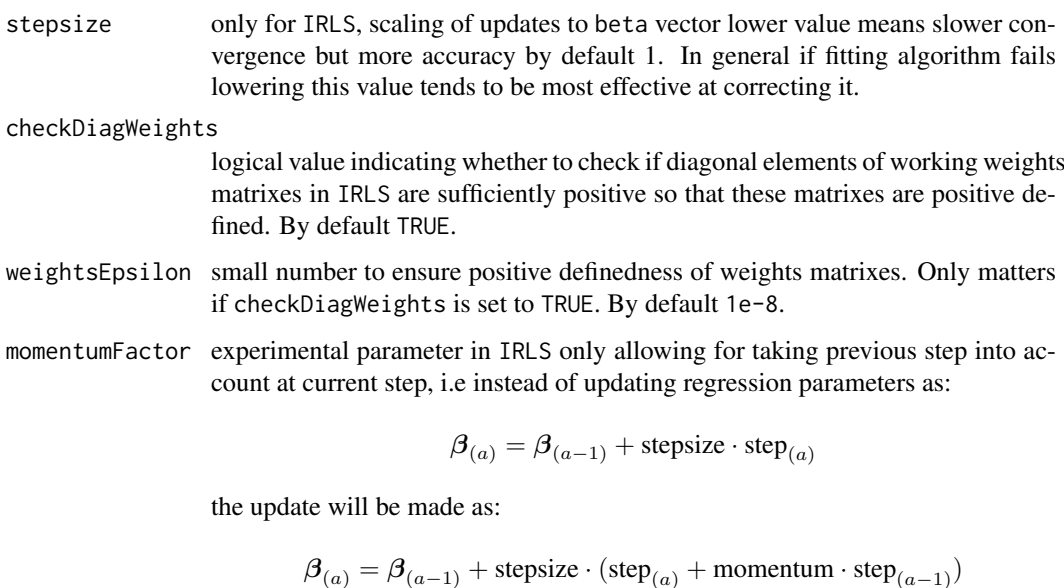

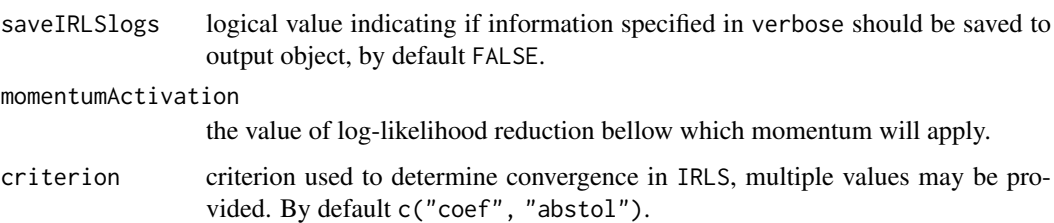

# Value

List with selected parameters, it is also possible to call list directly.

## Author(s)

Piotr Chlebicki, Maciej Beręsewicz

# See Also

[estimatePopsize\(\)](#page-17-1) [estimatePopsizeFit\(\)](#page-25-1) [controlModel\(\)](#page-10-1) [controlPopVar\(\)](#page-11-1)

<span id="page-10-1"></span>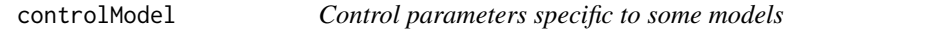

# Description

controlModel constructs a list with all necessary control parameters in estimatePopsize that are either specific to selected model or do not fit anywhere else.

Specifying additional formulas should be done by using only right hand side of the formula also for now all variables from additional formulas should also be included in the "main" formula.

# Usage

```
controlModel(
  weightsAsCounts = FALSE,
  omegaFormula = ~1,
  alphaFormula = -1,
  piFormula = ~1
)
```
# Arguments

weightsAsCounts

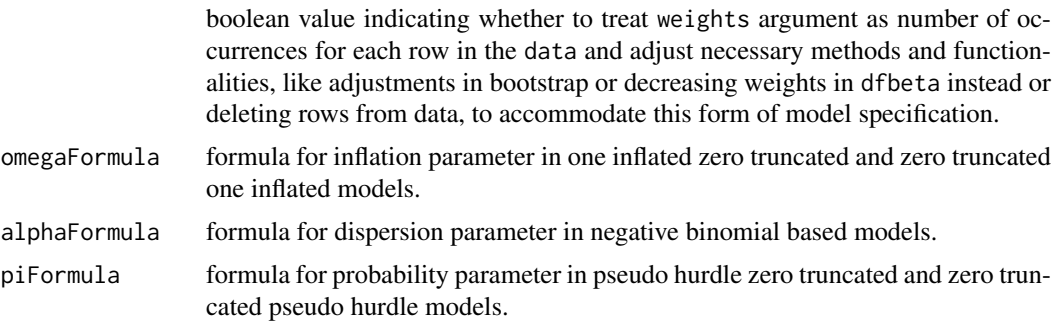

# Value

A list with selected parameters, it is also possible to call list directly.

# Author(s)

Piotr Chlebicki, Maciej Beręsewicz

#### See Also

[estimatePopsize\(\)](#page-17-1) [controlMethod\(\)](#page-8-1) [controlPopVar\(\)](#page-11-1) [singleRmodels\(\)](#page-2-1)

<span id="page-11-1"></span>controlPopVar *Control parameters for population size estimation*

# Description

Creating control parameters for population size estimation and respective standard error and variance estimation.

# Usage

```
controlPopVar(
 alpha = 0.05,
 bootType = c("parametric", "semiparametric", "nonparametric"),
 B = 500,
 confType = c("percentilic", "normal", "basic"),
 keepbootStat = TRUE,
  traceBootstrapSize = FALSE,
```
<span id="page-11-0"></span>

# controlPopVar 13

```
bootstrapVisualTrace = FALSE,
 fittingMethod = c("optim", "IRLS"),
  bootstrapFitcontrol = NULL,
  sd = c("sqrtVar", "normalMVUE"),
  covType = c("observedInform", "Fisher"),
  cores = 1L
)
```
# Arguments

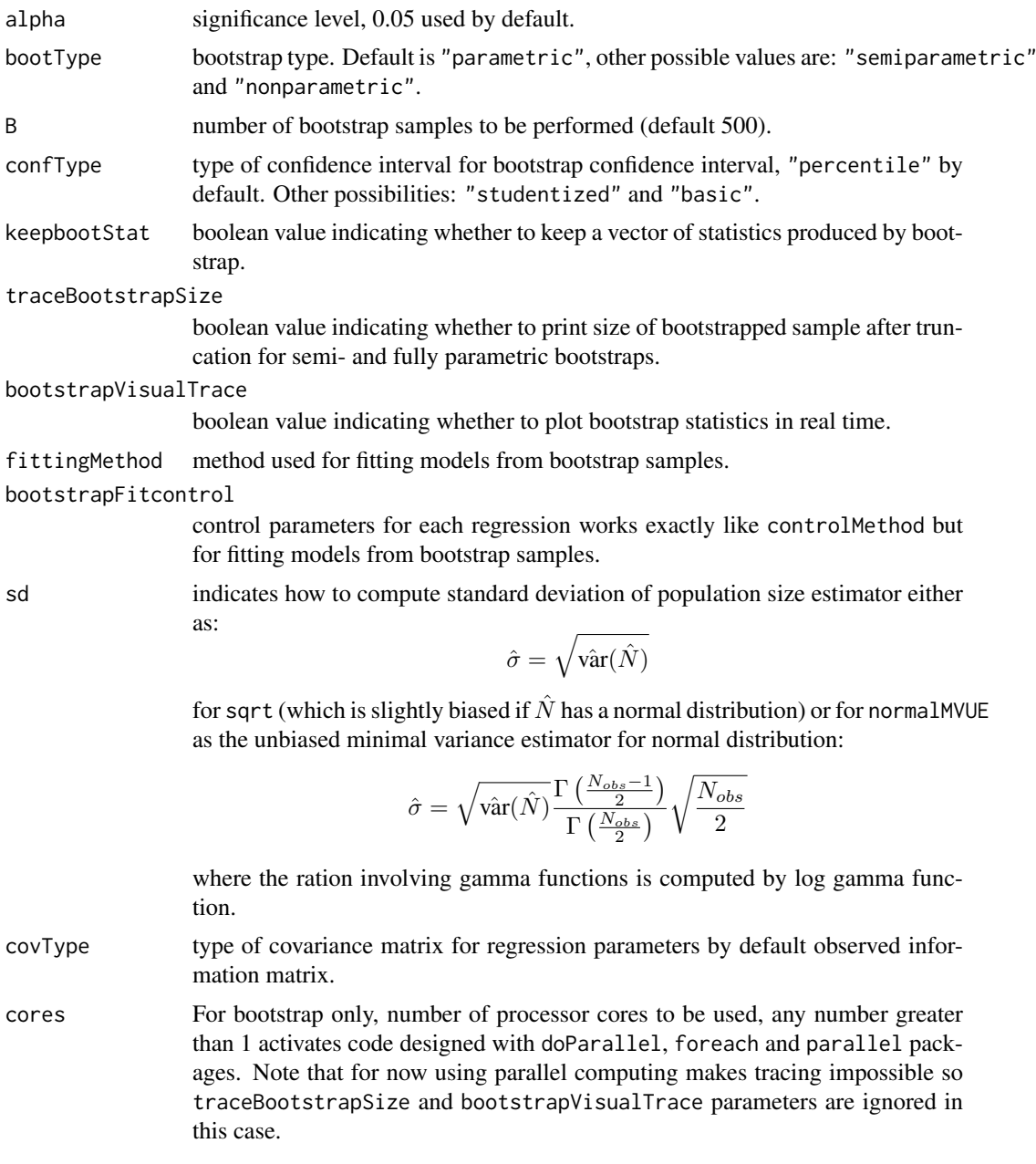

# Value

A list with selected parameters, it is also possible to call list directly.

<span id="page-13-0"></span>14 dfpopsize

## Author(s)

Piotr Chlebicki, Maciej Beręsewicz

#### See Also

[estimatePopsize\(\)](#page-17-1) [controlModel\(\)](#page-10-1) [controlMethod\(\)](#page-8-1)

<span id="page-13-1"></span>dfpopsize *Regression diagnostics in* singleRcapture

# <span id="page-13-2"></span>Description

List of some regression diagnostics implemented for singleRStaticCountData class. Functions that either require no changes from glm class or are not relevant to context of singleRcapture are omitted.

# Usage

```
dfpopsize(model, ...)
## S3 method for class 'singleRStaticCountData'
hatvalues(model, ...)
## S3 method for class 'singleRStaticCountData'
dfbeta(model, maxitNew = 1, trace = FALSE, cores = 1, ...)
## S3 method for class 'singleRStaticCountData'
residuals(
  object,
  type = c("pearson", "pearsonSTD", "response", "working", "deviance", "all"),
  ...
\lambda## S3 method for class 'singleRStaticCountData'
cooks.distance(model, ...)
## S3 method for class 'singleRStaticCountData'
dfpopsize(model, dfbeta = NULL, ...)
```
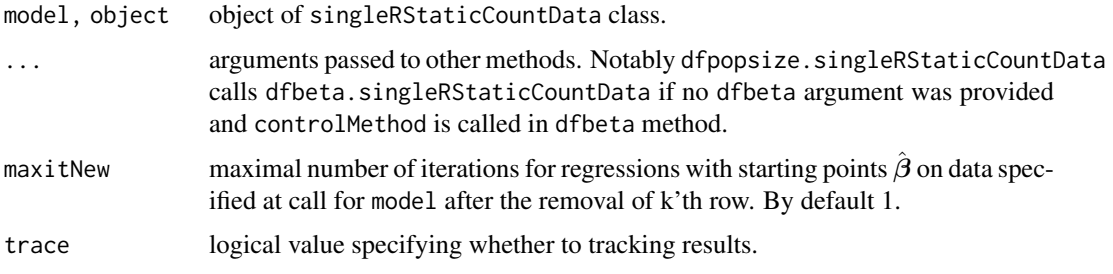

#### <span id="page-14-0"></span>dfpopsize that the contract of the contract of the contract of the contract of the contract of the contract of the contract of the contract of the contract of the contract of the contract of the contract of the contract of

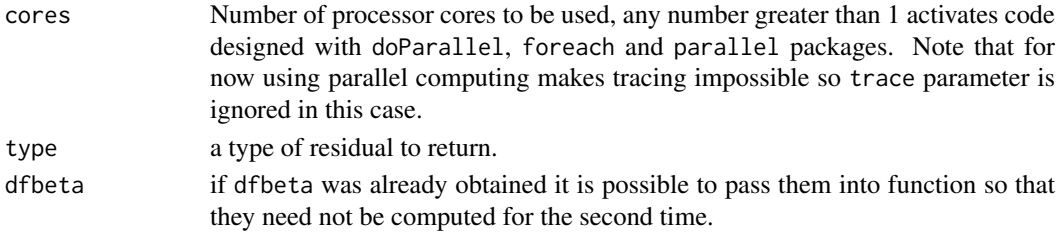

#### Details

dfpopsize and dfbeta are closely related. dfbeta fits a regression after removing a specific row from the data and returns the difference between regression coefficients estimated on full data set and data set obtained after deletion of that row, and repeats procedure once for every unit present in the data.dfpopsize does the same for population size estimation utilizing coefficients computed by dfbeta.

cooks.distance is implemented (for now) only for models with a single linear predictor and works exactly like the method for glm class.

residuals.singleRStaticCountData (can be abbreviated to resid) works like residuals.glm with the exception that:

- "pearson" returns non standardized residuals.
- "pearsonSTD" is currently defined only for single predictors models but will be extended to all models in a near future, but for families with more than one distribution parameter it will be a multivariate residual.
- "response" returns both residuals computed with truncated and non truncated fitted value.
- "working" is possibly multivariate if more than one linear predictor is present.
- "deviance" is not yet defined for all families in [singleRmodels\(\)](#page-2-1) e.g. negative binomial based methods.
- "all" returns all available residual types.

hatvalues.singleRStaticCountData is method for singleRStaticCountData class for extracting diagonal elements of projection matrix.

Since singleRcapture supports not only regular glm's but also vglm's the hatvalues returns a matrix with number of columns corresponding to number of linear predictors in a model, where kth column corresponds to elements of the diagonal of projection matrix associated with kth linear predictor. For glm's

$$
\boldsymbol{W}^{\frac{1}{2}}\boldsymbol{X}\left(\boldsymbol{X}^T\boldsymbol{W}\boldsymbol{X}\right)^{-1}\boldsymbol{X}^T\boldsymbol{W}^{\frac{1}{2}}
$$

where:  $W = \mathbb{E}\left(\text{Diag}\left(\frac{\partial^2 \ell}{\partial \eta^T \partial \eta}\right)\right)$  and  $X$  is a model (lm) matrix. For vglm's present in the package it is instead :

$$
\boldsymbol{X}_{vlm}\left(\boldsymbol{X}_{vlm}^T\boldsymbol{W}\boldsymbol{X}_{vlm}\right)^{-1}\boldsymbol{X}_{vlm}^T\boldsymbol{W}
$$

where:

$$
W = \mathbb{E}\left(\begin{bmatrix} \text{Diag}\left(\frac{\partial^2 \ell}{\partial \eta_1^T \partial \eta_1}\right) & \text{Diag}\left(\frac{\partial^2 \ell}{\partial \eta_1^T \partial \eta_2}\right) & \dots & \text{Diag}\left(\frac{\partial^2 \ell}{\partial \eta_1^T \partial \eta_p}\right) \\ \text{Diag}\left(\frac{\partial^2 \ell}{\partial \eta_2^T \partial \eta_1}\right) & \text{Diag}\left(\frac{\partial^2 \ell}{\partial \eta_2^T \partial \eta_2}\right) & \dots & \text{Diag}\left(\frac{\partial^2 \ell}{\partial \eta_2^T \partial \eta_p}\right) \\ \vdots & \vdots & \ddots & \vdots \\ \text{Diag}\left(\frac{\partial^2 \ell}{\partial \eta_p^T \partial \eta_1}\right) & \text{Diag}\left(\frac{\partial^2 \ell}{\partial \eta_p^T \partial \eta_2}\right) & \dots & \text{Diag}\left(\frac{\partial^2 \ell}{\partial \eta_p^T \partial \eta_p}\right) \end{bmatrix}\right)
$$

is a block matrix constructed by taking the expected value from diagonal matrixes corresponding to second derivatives with respect to each linear predictor (and mixed derivatives) and  $X_{vlm}$  is a model (vlm) matrix constructed using specifications in controlModel and call to estimatePopsize.

- For hatvalues A matrix with n rows and p columns where n is a number of observations in the data and p is number of regression parameters.
- For dfpopsize A vector for which k'th element corresponds to the difference between point estimate of population size estimation on full data set and point estimate of population size estimation after the removal of k'th unit from the data set.
- For dfbeta A matrix with n rows and p observations where p is a number of units in data and p is the number of regression parameters. K'th row of this matrix corresponds to  $\hat{\beta} - \hat{\beta}_{-k}$ where  $\hat{\boldsymbol{\beta}}_{-k}$  is a vector of estimates for regression parameters after the removal of k'th row from the data.
- cooks.distance A matrix with a single columns with values of cooks distance for every unit in model.matrix
- residuals.singleRStaticCountData A data.frame with chosen residuals.

# Author(s)

Piotr Chlebicki, Maciej Beręsewicz

# See Also

[estimatePopsize\(\)](#page-17-1) [stats::hatvalues\(\)](#page-0-0) [controlMethod\(\)](#page-8-1) [stats::dfbeta\(\)](#page-0-0) [stats::cooks.distance\(\)](#page-0-0)

## Examples

```
# For singleRStaticCountData class
# Get simple model
Model <- estimatePopsize(
  formula = capture \sim nation + age + gender,
  data = netherlandsimmigrant,
 model = ztpoisson,
 method = "IRLS"
)
# Get dfbeta
dfb <- dfbeta(Model)
# The dfpopsize results are obtained via (It is also possible to not provide
# dfbeta then they will be computed manually):
res <- dfpopsize(Model, dfbeta = dfb)
summary(res)
plot(res)
# see vaious types of residuals:
head(resid(Model, "all"))
```
#### <span id="page-15-1"></span>estfun.singleRStaticCountData

*Heteroscedasticity-Consistent Covariance Matrix Estimation for singleRStaticCountData class*

#### <span id="page-15-0"></span>Value

# <span id="page-16-0"></span>Description

S3 method for vcovHC to handle singleRStaticCountData class objects. Works exactly like vcov.default the only difference being that this method handles vector generalised linear models. Updating the covariance matrix in variance/standard error estimation for population size estimator can be done via [redoPopEstimation\(\)](#page-35-1)

# Usage

```
## S3 method for class 'singleRStaticCountData'
estfun(x, \ldots)## S3 method for class 'singleRStaticCountData'
break(x, \ldots)## S3 method for class 'singleRStaticCountData'
vcovHC(
  x,
  type = c("HC3", "const", "HC", "HC0", "HC1", "HC2", "HC4", "HC4m", "HC5"),
  omega = NULL,sandwich = TRUE,
  ...
)
```
# Arguments

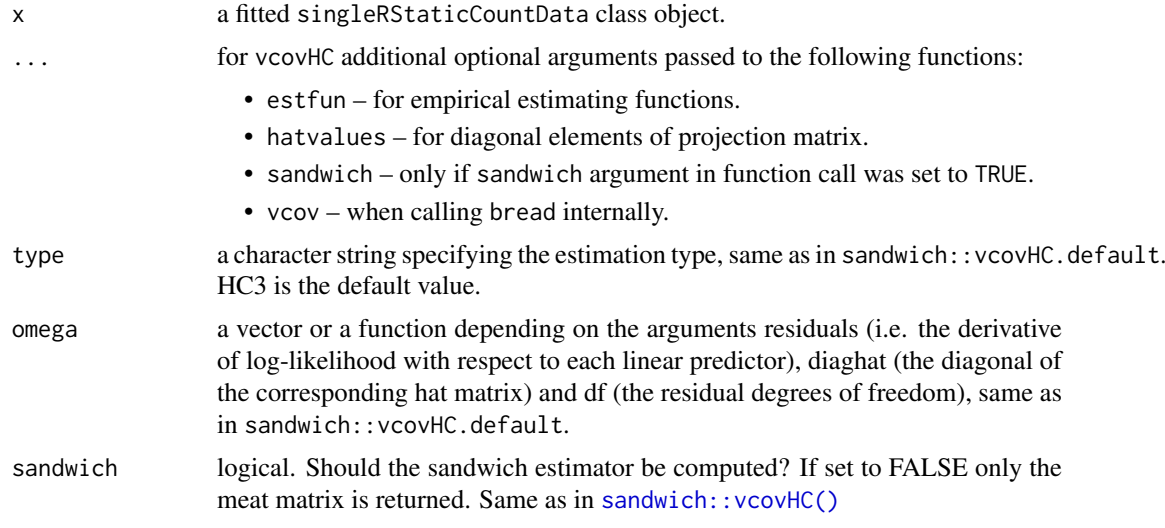

# Value

Variance-covariance matrix estimation corrected for heteroscedasticity of regression errors.

## Author(s)

Piotr Chlebicki, Maciej Beręsewicz

# See Also

[sandwich::vcovHC\(\)](#page-0-0) [redoPopEstimation\(\)](#page-35-1)

#### Examples

```
set.seed(1)
N < - 10000gender \leq- rbinom(N, 1, 0.2)
eta <- -1 + 0.5*gender
counts <- rpois(N, lambda = exp(eta))
df <- data.frame(gender, eta, counts)
df2 <- subset(df, counts > 0)
mod1 <- estimatePopsize(
  formula = counts \sim 1 + gender,
  data = df2,model = "ztpoisson",
 method = "optim",popVar = "analytic"
)
require(sandwich)
HC <- sandwich::vcovHC(mod1, type = "HC4")
Fisher <- vcov(mod1, "Fisher") # variance covariance matrix obtained from
#Fisher (expected) information matrix
HC
Fisher
# usual results
summary(mod1)
# updated results
summary(mod1, cov = HC,
popSizeEst = redoPopEstimation(mod1, cov = HC))
# estimating equations
mod1_sims <- sandwich::estfun(mod1)
head(mod1_sims)
# bread method
all(vcov(mod1, "Fisher") * nrow(df2) == sandwich::bread(mod1, type = "Fisher"))
```
<span id="page-17-1"></span>estimatePopsize *Single source capture-recapture models*

# Description

estimatePopsize first fits appropriate (v)glm model and then estimates full (observed and unobserved) population size. In this types of models it is assumed that the response vector (i.e. the dependent variable) corresponds to the number of times a given unit was observed in the source. Population size is then usually estimated by Horvitz-Thompson type estimator:

$$
\hat{N} = \sum_{k=1}^{N} \frac{I_k}{\mathbb{P}(Y_k > 0)} = \sum_{k=1}^{N_{obs}} \frac{1}{1 - \mathbb{P}(Y_k = 0)}
$$

where  $I_k = I_{Y_k>0}$  are indicator variables, with value 1 if kth unit was observed at least once and 0 otherwise.

# Usage

```
estimatePopsize(formula, ...)
```
<span id="page-17-0"></span>

```
## Default S3 method:
estimatePopsize(
 formula,
 data,
 model = c("ztpoisson", "ztnegbin", "ztgeom", "zotpoisson", "ztoipoisson",
  "oiztpoisson", "ztHurdlepoisson", "Hurdleztpoisson", "zotnegbin", "ztoinegbin",
  "oiztnegbin", "ztHurdlenegbin", "Hurdleztnegbin", "zotgeom", "ztoigeom", "oiztgeom",
   "ztHurdlegeom", "ztHurdlegeom", "zelterman", "chao"),
 ratioReg = FALSE,
 weights = NULL,subset = NULL,naAction = NULL,
 method = c("optim", "IRLS"),popVar = c("analytic", "bootstrap", "noEst"),
 controlMethod = NULL,
 controlModel = NULL,
 controlPopVar = NULL,
 modelFrame = TRUE,
 x = FALSE,
 y = TRUE,contrasts = NULL,
 offset,
  ...
)
```
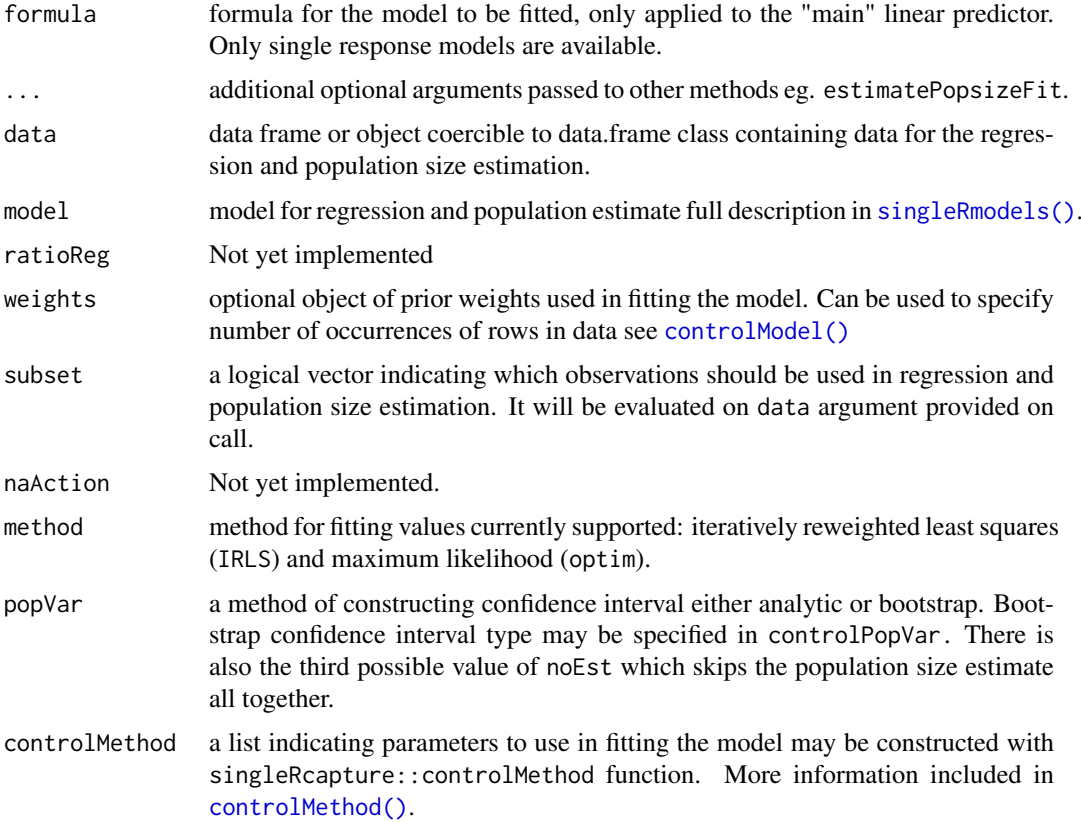

<span id="page-19-0"></span>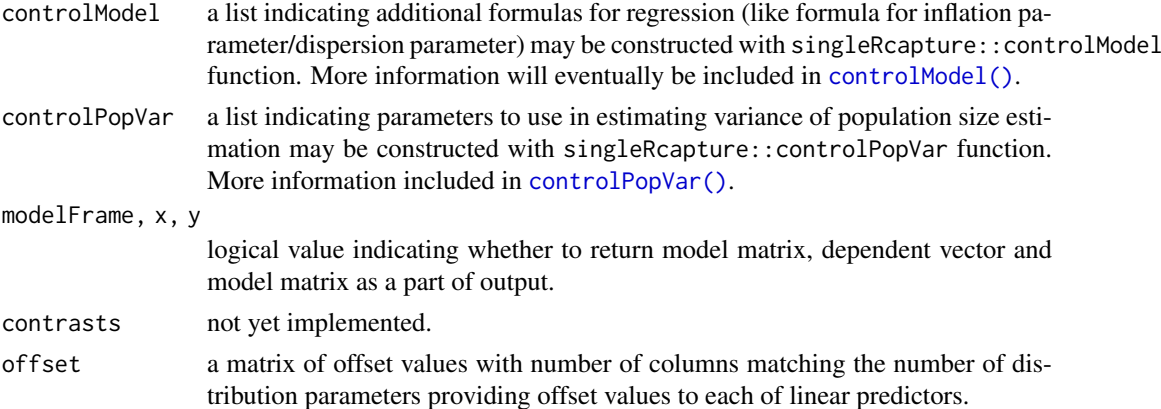

#### Details

The generalized linear model is characterized by equation

$$
\boldsymbol{\eta} = \boldsymbol{X}\boldsymbol{\beta}
$$

where  $X$  is the (lm) model matrix. The vector generalized linear model is similarly characterized by equations

$$
\boldsymbol{\eta}_k = \boldsymbol{X}_k \boldsymbol{\beta}_k
$$

where  $X_k$  is a (lm) model matrix constructed from appropriate formula (specified in controlModel parameter).

The  $n$  is then a vector constructed as:

$$
\boldsymbol{\eta} = \begin{pmatrix} \eta_1 \\ \eta_2 \\ \dots \\ \eta_p \end{pmatrix}^T
$$

and in cases of models in our package the (vlm) model matrix is constructed as a block matrix:

$$
\boldsymbol{X}_{vlm}=\begin{pmatrix} \boldsymbol{X}_1 & \boldsymbol{0} & \dots & \boldsymbol{0} \\ \boldsymbol{0} & \boldsymbol{X}_2 & \dots & \boldsymbol{0} \\ \vdots & \vdots & \ddots & \vdots \\ \boldsymbol{0} & \boldsymbol{0} & \dots & \boldsymbol{X}_p \end{pmatrix}
$$

this differs from convention in VGAM package (if we only consider our special cases of vglm models) but this is just a convention and does not affect the model, this convention is taken because it makes fitting with IRLS (explanation of algorithm in [estimatePopsizeFit\(\)](#page-25-1)) algorithm easier. (If constraints matrixes in vglm match the ones we implicitly use the vglm model matrix differs with respect to order of kronecker multiplication of X and constraints.) In this package we use observed likelihood to fit regression models.

As mentioned above usually the population size estimation is done via:

$$
\hat{N} = \sum_{k=1}^{N} \frac{I_k}{\mathbb{P}(Y_k > 0)} = \sum_{k=1}^{N_{obs}} \frac{1}{1 - \mathbb{P}(Y_k = 0)}
$$

where  $I_k = I_{Y_k>0}$  are indicator variables, with value 1 if kth unit was observed at least once and 0 otherwise. The  $\mathbb{P}(Y_k > 0)$  are estimated by maximum likelihood.

#### <span id="page-20-0"></span>estimatePopsize 21

The following assumptions are usually present when using the method of estimation described above:

- 1. The specified regression model is correct. This entails linear relationship between independent variables and dependent ones and dependent variable being generated by appropriate distribution.
- 2. No unobserved heterogeneity. If this assumption is broken there are some possible (admittedly imperfect) workarounds see details in [singleRmodels\(\)](#page-2-1).
- 3. The population size is constant in relevant time frame.
- 4. Depending on confidence interval construction (asymptotic) normality of  $\hat{N}$  statistic is assumed.

There are two ways of estimating variance of estimate  $\hat{N}$ , the first being "analytic" usually done by application of law of total variance to  $\hat{N}$ :

$$
\text{var}(\hat{N}) = \mathbb{E}\left(\text{var}\left(\hat{N}|I_1,\ldots,I_n\right)\right) + \text{var}\left(\mathbb{E}(\hat{N}|I_1,\ldots,I_n)\right)
$$

and then by  $\delta$  method to  $\hat{N}|I_1,\dots I_N$ :

$$
\mathbb{E}\left(\mathrm{var}\left(\hat{N}|I_1,\ldots,I_n\right)\right) = \left(\frac{\partial (N|I_1,\ldots,I_N)}{\partial \beta}\right)^T \mathrm{cov}\left(\beta\right) \left(\frac{\partial (N|I_1,\ldots,I_N)}{\partial \beta}\right)\Bigg|_{\beta=\hat{\beta}}
$$

and the var  $(\mathbb{E}(\hat{N}|I_1,\ldots,I_n))$  term may be derived analytically (if we assume independence of observations) since  $\hat{N} | I_1, \dots, I_n$  is just a constant.

In general this gives us:

$$
\begin{split} \text{var}\left(\mathbb{E}(\hat{N}|I_1,\ldots,I_n)\right) &= \text{var}\left(\sum_{k=1}^N \frac{I_k}{\mathbb{P}(Y_k > 0)}\right) \\ &= \sum_{k=1}^N \text{var}\left(\frac{I_k}{\mathbb{P}(Y_k > 0)}\right) \\ &= \sum_{k=1}^N \frac{1}{\mathbb{P}(Y_k > 0)^2} \text{var}(I_k) \\ &= \sum_{k=1}^N \frac{1}{\mathbb{P}(Y_k > 0)^2} \mathbb{P}(Y_k > 0)(1 - \mathbb{P}(Y_k > 0)) \\ &= \sum_{k=1}^N \frac{1}{\mathbb{P}(Y_k > 0)} (1 - \mathbb{P}(Y_k > 0)) \\ &\approx \sum_{k=1}^N \frac{I_k}{\mathbb{P}(Y_k > 0)^2} (1 - \mathbb{P}(Y_k > 0)) \\ &= \sum_{k=1}^{N_{obs}} \frac{1 - \mathbb{P}(Y_k > 0)}{\mathbb{P}(Y_k > 0)^2} \end{split}
$$

Where the approximation on 6th line appears because in 5th line we sum over all units, that includes unobserved units, since  $I_k$  are independent and  $I_k \sim b(\mathbb{P}(Y_k > 0))$  the 6th line is an unbiased estimator of the 5th line.

<span id="page-21-0"></span>The other method for estimating variance is "bootstrap", but since  $N_{obs} = \sum_{k=1}^{N} I_k$  is also a random variable bootstrap will not be as simple as just drawing  $N_{obs}$  units from data with replacement and just computing  $N$ .

Method described above is referred to in literature as "nonparametric" bootstrap (see [controlPopVar\(\)](#page-11-1)), due to ignoring variability in observed sample size it is likely to underestimate variance.

A more sophisticated bootstrap procedure may be described as follows:

1. Compute the probability distribution as:

$$
\frac{\hat{\boldsymbol{f}}_0}{\hat{N}}, \frac{\boldsymbol{f}_1}{\hat{N}}, \ldots, \frac{\boldsymbol{f}_{\max y}}{\hat{N}}
$$

where  $f_n$  denotes observed marginal frequency of units being observed exactly n times.

- 2. Draw  $\hat{N}$  units from the distribution above (if  $\hat{N}$  is not an integer than draw  $|\hat{N}|+b(\hat{N}-|\hat{N}|)$ ), where  $|\cdot|$  is the floor function.
- 3. Truncated units with  $y = 0$ .
- 4. If there are covariates draw them from original data with replacement from uniform distribution. For example if unit drawn to new data has  $y = 2$  choose one of covariate vectors from original data that was associated with unit for which was observed 2 times.
- 5. Regress  $y_{new}$  on  $X_{vlmnew}$  and obtain  $\hat{\beta}_{new}$ , with starting point  $\hat{\beta}$  to make it slightly faster, use them to compute  $\hat{N}_{new}$ .
- 6. Repeat 2-5 unit there are at least B statistics are obtained.
- 7. Compute confidence intervals based on alpha and confType specified in [controlPopVar\(\)](#page-11-1).

To do step 1 in procedure above it is convenient to first draw binary vector of length  $|\hat{N}| + b(\hat{N} - \hat{N})$  $\lfloor \hat{N} \rfloor$ ) with probability  $1 - \frac{\hat{f}_0}{\hat{N}}$ , sum elements in that vector to determine the sample size and then draw sample of this size uniformly from the data.

This procedure is known in literature as "semiparametric" bootstrap it is necessary to assume that the have a correct estimate  $\tilde{N}$  in order to use this type of bootstrap.

Lastly there is "paramteric" bootstrap where we assume that the probabilistic model used to obtain  $\hat{N}$  is correct the bootstrap procedure may then be described as:

1. Draw  $|\tilde{N}|+b(\tilde{N}-|\tilde{N}|)$  covariate information vectors with replacement from data according to probability distribution that is proportional to:  $N_k$ , where  $N_k$  is the contribution of kth unit

i.e.  $\frac{1}{\mathbb{P}(Y_k > 0)}$ .

- 2. Determine  $\eta$  matrix using estimate  $\hat{\beta}$ .
- 3. Generate  $y$  (dependent variable) vector using  $\eta$  and probability mass function associated with chosen model.
- 4. Truncated units with  $y = 0$  and construct  $y_{new}$  and  $X_{vlmnew}$ .
- 5. Regress  $y_{new}$  on  $X_{vlmnew}$  and obtain  $\hat{\beta}_{new}$  use them to compute  $\hat{N}_{new}$ .
- 6. Repeat 1-5 unit there are at least B statistics are obtained.
- 7. Compute confidence intervals based on alpha and confType specified in [controlPopVar\(\)](#page-11-1)

It is also worth noting that in the "analytic" method estimatePopsize only uses "standard" covariance matrix estimation. It is possible that improper covariance matrix estimate is the only part of estimation that has its assumptions violated. In such cases post-hoc procedures are implemented in this package to address this issue.

Lastly confidence intervals for  $\dot{N}$  are computed (in analytic case) either by assuming that it follows a normal distribution or that variable  $\ln(N - \hat{N})$  follows a normal distribution.

These estimates may be found using either summary.singleRStaticCountData method or popSizeEst.singleRStaticCountData function. They're labelled as normal and logNormal respectively.

#### estimatePopsize 23

#### Value

Returns an object of class c("singleRStaticCountData", "singleR", "glm", "lm") with type list containing:

- y Vector of dependent variable if specified at function call.
- X Model matrix if specified at function call.
- formula A list with formula provided on call and additional formulas specified in controlModel.
- call Call matching original input.
- coefficients A vector of fitted coefficients of regression.
- control A list of control parameters for controlMethod and controlModel, controlPopVar is included in populationSize.
- model Model which estimation of population size and regression was built, object of class family.
- deviance Deviance for the model.
- priorWeights Prior weight provided on call.
- weights If IRLS method of estimation was chosen weights returned by IRLS, otherwise same as priorWeights.
- residuals Vector of raw residuals.
- logL Logarithm likelihood obtained at final iteration.
- iter Numbers of iterations performed in fitting or if stats::optim was used number of call to loglikelihood function.
- dfResiduals Residual degrees of freedom.
- dfNull Null degrees of freedom.
- fittValues Data frame of fitted values for both mu (the expected value) and lambda (Poisson parameter).
- populationSize A list containing information of population size estimate.
- modelFrame Model frame if specified at call.
- linearPredictors Vector of fitted linear predictors.
- sizeObserved Number of observations in original model frame.
- terms terms attribute of model frame used.
- contrasts contrasts specified in function call.
- naAction naAction used.
- which list indicating which observations were used in regression/population size estimation.
- fittingLog log of fitting information for "IRLS" fitting if specified in controlMethod.

# Author(s)

Piotr Chlebicki, Maciej Beręsewicz

#### <span id="page-23-0"></span>References

General single source capture recapture literature:

Zelterman, Daniel (1988). 'Robust estimation in truncated discrete distributions with application to capture-recapture experiments'. In: Journal of statistical planning and inference 18.2, pp. 225–237.

Heijden, Peter GM van der et al. (2003). 'Point and interval estimation of the population size using the truncated Poisson regression model'. In: Statistical Modelling 3.4, pp. 305–322. doi: 10.1191/1471082X03st057oa.

Cruyff, Maarten J. L. F. and Peter G. M. van der Heijden (2008). 'Point and Interval Estimation of the Population Size Using a Zero-Truncated Negative Binomial Regression Model'. In: Biometrical Journal 50.6, pp. 1035–1050. doi: 10.1002/bimj.200810455

Böhning, Dankmar and Peter G. M. van der Heijden (2009). 'A covariate adjustment for zerotruncated approaches to estimating the size of hidden and elusive populations'. In: The Annals of Applied Statistics 3.2, pp. 595–610. doi: 10.1214/08-AOAS214.

Böhning, Dankmar, Alberto Vidal-Diez et al. (2013). 'A Generalization of Chao's Estimator for Covariate Information'. In: Biometrics 69.4, pp. 1033– 1042. doi: 10.1111/biom.12082

Böhning, Dankmar and Peter G. M. van der Heijden (2019). 'The identity of the zero-truncated, one-inflated likelihood and the zero-one-truncated likelihood for general count densities with an application to drink-driving in Britain'. In: The Annals of Applied Statistics 13.2, pp. 1198–1211. doi: 10.1214/18-AOAS1232.

Navaratna WC, Del Rio Vilas VJ, Böhning D. Extending Zelterman's approach for robust estimation of population size to zero-truncated clustered Data. Biom J. 2008 Aug;50(4):584-96. doi: 10.1002/bimj.200710441.

Böhning D. On the equivalence of one-inflated zero-truncated and zero-truncated one-inflated count data likelihoods. Biom J. 2022 Aug 15. doi: 10.1002/bimj.202100343.

Böhning, D., Friedl, H. Population size estimation based upon zero-truncated, one-inflated and sparse count data. Stat Methods Appl 30, 1197–1217 (2021). doi: 10.1007/s10260-021-00556-8

Bootstrap:

Zwane, PGM EN and Van der Heijden, Implementing the parametric bootstrap in capture-recapture models with continuous covariates 2003 Statistics & probability letters 65.2 pp 121-125

Norris, James L and Pollock, Kenneth H Including model uncertainty in estimating variances in multiple capture studies 1996 in Environmental and Ecological Statistics 3.3 pp 235-244

Vector generalized linear models:

Yee, T. W. (2015). Vector Generalized Linear and Additive Models: With an Implementation in R. New York, USA: Springer. ISBN 978-1-4939-2817-0.

#### See Also

stats:: $glm()$  – For more information on generalized linear models.

[stats::optim\(\)](#page-0-0) – For more information on optim function used in optim method of fitting regression.

[controlMethod\(\)](#page-8-1) – For control parameters related to regression.

[controlPopVar\(\)](#page-11-1) – For control parameters related to population size estimation.

[controlModel\(\)](#page-10-1) – For control parameters related to model specification.

[estimatePopsizeFit\(\)](#page-25-1) – For more information on fitting procedure in esitmate\_popsize.

[popSizeEst\(\)](#page-33-1) [redoPopEstimation\(\)](#page-35-1) – For extracting population size estimation results are applying post-hoc procedures.

#### <span id="page-24-0"></span>estimatePopsize 25

[summary.singleRStaticCountData\(\)](#page-40-1) – For summarizing important information about the model and population size estimation results.

[marginalFreq\(\)](#page-29-1) – For information on marginal frequencies and comparison between observed and fitted quantities.

 $VGAM:vglm()$  – For more information on vector generalized linear models.

[singleRmodels\(\)](#page-2-1) – For description of various models.

## Examples

```
# Model from 2003 publication
# Point and interval estimation of the
# population size using the truncated Poisson regression mode
# Heijden, Peter GM van der et al. (2003)
model <- estimatePopsize(
   formula = capture \sim gender + age + nation,
   data = netherlandsimmigrant,
  model = ztpoisson
)
summary(model)
# Graphical presentation of model fit
plot(model, "rootogram")
# Statistical test
# see documentation for summary.singleRmargin
summary(marginalFreq(model), df = 1, "group")
# We currently support 2 methods of numerical fitting
# (generalized) IRLS algorithm and via stats::optim
# the latter one is faster when fitting negative binomial models
# (and only then) due to IRLS having to numerically compute
# (expected) information matrixes, optim is also less reliable when
# using alphaFormula argument in controlModel
modelNegBin <- estimatePopsize(
    formula = TOTAL_SUB \sim .data = farmsubmission,
    model = ztnegbin,
   method = "optim"\mathcal{L}summary(modelNegBin)
summary(marginalFreq(modelNegBin))
# More advanced call that specifies additional formula and shows
# in depth information about fitting procedure
pseudoHurdleModel <- estimatePopsize(
    formula = capture \sim nation + age,
    data = netherlandsimmigrant,
    model = Hurdleztgeom,
    method = "IRLS",
    controlMethod = controlMethod(verbose = 5),
    controlModel = controlModel(piformula = ~gender)\lambdasummary(pseudoHurdleModel)
# Assessing model fit
plot(pseudoHurdleModel, "rootogram")
summary(marginalFreq(pseudoHurdleModel), "group", df = 1)
```

```
# A advanced input with additional information for fitting procedure and
# additional formula specification and different link for inflation parameter.
Model <- estimatePopsize(
formula = TOTAL_SUB \sim .,
data = farmsubmission,
model = oiztgeom(omegaLink = "cloglog"),
method = "IRLS",controlMethod = controlMethod(
  stepsize = .85,
  momentumFactor = 1.2.
  epsilon = 1e-10,
  silent = TRUE
),
controlModel = controlModel(omegaFormula = ~C_TVPE + log_size))
summary(marginalFreq(Model), df = 18 - length(Model$coefficients))
summary(Model)
```
<span id="page-25-1"></span>estimatePopsizeFit *Regression fitting in single source capture-recapture models*

#### Description

estimatePopsizeFit does for estimatePopsize what glm.fit does for glm. It is internally called in estimatePopsize. Since estimatePopsize does much more than just regression fitting estimatePopsizeFit is much faster.

#### Usage

```
estimatePopsizeFit(
  y,
  X,
  family,
  control,
  method,
  priorWeights,
  coefStart,
  etaStart,
  offset,
  ...
\lambda
```
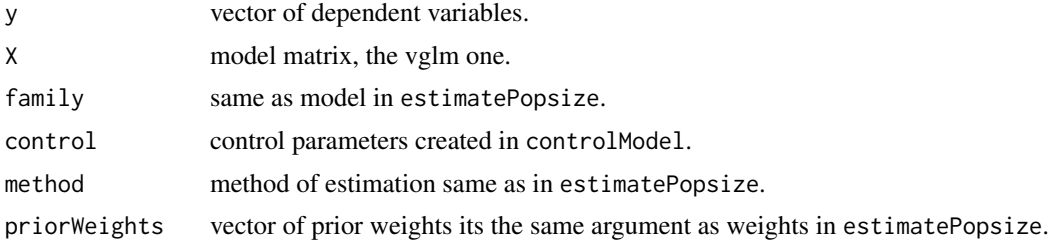

<span id="page-25-0"></span>

<span id="page-26-0"></span>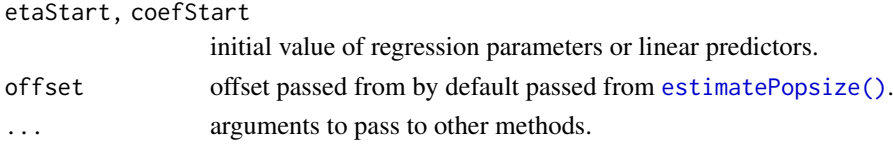

## Details

If method argument was set to "optim" the stats::optim function will be used to fit regression with analytically computed gradient and (minus) log likelihood functions as gr and fn arguments. Unfortunately optim does not allow for hessian to be specified. More information about how to modify optim fitting is included in [controlMethod\(\)](#page-8-1).

If method argument was set to "IRLS" the iteratively reweighted least squares. The algorithm is well know in generalised linear models. Thomas W. Yee later extended this algorithm to vector generalised linear models and in more general terms it can roughly be described as (this is Yee's description after changing some conventions):

- 1. Initialize with:
	- converged <- FALSE
	- iter  $<-1$
	- $\beta$  <- start
	- $W$  <- prior
	- $\ell < -\ell(\beta)$
- 2. If converged or iter > Maxiter move to step 7.
- 3. Store values from previous algorithm step:
	- $W_{-}$  <- W
	- ℓ<sup>−</sup> <- ℓ
	- $\beta \leq \beta$

and assign values at current step:

•  $\eta \leftarrow X_{vlm} \beta$ 

• 
$$
Z_i \leftarrow \eta_i + \frac{\partial \ell_i}{\partial \eta_i} \mathbb{E} \left( \frac{\partial^2 \ell_i}{\partial \eta_i^T \partial \eta_i} \right)^{-1}
$$
  
•  $W_{ij} \leftarrow \mathbb{E} \left( \frac{\partial^2 \ell_i}{\partial \eta_j^T \partial \eta_i} \right)$ 

where  $\ell_i$  is the ith component of log likelihood function,  $\eta_i$  is the vector of linear predictors associated with ith row and  $\mathbb{E}\left(\frac{\partial^2 \ell_i}{\partial \eta_i^T \partial \eta_i}\right)$  corresponds to weights associated with ith row and W is a block matrix, made of diagonal matrixes  $\mathbb{E}\left(\frac{\partial^2 \ell}{\partial \eta_j^T \partial \eta_i}\right)$  $\setminus$ 

4. Regress Z on  $X_{vlm}$  to obtain  $\beta$  as:

$$
\boldsymbol{\beta} = \left(\boldsymbol{X}_{vlm}^T \boldsymbol{W} \boldsymbol{X}_{vlm}\right)^{-1} \boldsymbol{X}_{vlm}^T \boldsymbol{W} \boldsymbol{Z}
$$

- 5. Assign:
	- converged <-  $\ell(\beta) \ell_- < \varepsilon \cdot \ell_-$  or  $||\beta \beta_-||_{\infty} < \varepsilon$ • iter <- iter + 1

where  $\varepsilon$  is the relative tolerance level, by default 1e-8.

- 6. Return to step 2.
- 7. Return  $\beta$ ,  $W$ , iter.

In this package we use different conventions for  $X_{vlm}$  matrix hence slight differences are present in algorithm description but results are identical.

#### <span id="page-27-0"></span>Value

List with regression parameters, working weights (if IRLS fitting method) was chosen and number of iterations taken.

# Author(s)

Piotr Chlebicki, Maciej Beresewicz

## References

Yee, T. W. (2015). Vector Generalized Linear and Additive Models: With an Implementation in R. New York, USA: Springer. ISBN 978-1-4939-2817-0.

# See Also

[stats::glm\(\)](#page-0-0) [estimatePopsize\(\)](#page-17-1) [controlMethod\(\)](#page-8-1) [stats::optim\(\)](#page-0-0)

#### Examples

```
summary(farmsubmission)
```

```
# construct vglm model matrix
X \le matrix(data = 0, nrow = 2 * NROW(farmsubmission), ncol = 7)
X[1:NROW(farmsubmission), 1:4] <- model.matrix(
\sim 1 + log_size + log_distance + C_TYPE,
farmsubmission
)
X[-(1:NROW(farmsubmission)), 5:7] <- X[1:NROW(farmsubmission), c(1, 3, 4)]
# this attribute tells the function which elements of the design matrix
# correspond to which linear predictor
attr(X, "hum") \leftarrow c(4, 3)# get starting points
start <- glm.fit(
y = farmsubmission$TOTAL_SUB,
x = X[1:NROW(farmsubmission), 1:4],family = poisson()
)$coefficients
res <- estimatePopsizeFit(
y = farmsubmission$TOTAL_SUB,
X = X,
method = "IRLS",
priorWeights = 1,
family = ztoigeom(),
control = controlMethod(verbose = 5),coeffStart = c(start, 0, 0, 0),etaStart = matrix(X %*% c(start, 0, 0, 0), ncol = 2),
offset = cbind(rep(0, NROW(farmsubmission)), rep(0, NROW(farmsubmission)))
)
# extract results
```

```
# regression coefficient vector
res$beta
# check likelihood
11 \le- ztoigeom()$makeMinusLogLike(y = farmsubmission$TOTAL_SUB, X = X)
-ll(res$beta)
# number of iterations
res$iter
# working weights
head(res$weights)
# Compare with optim call
res2 <- estimatePopsizeFit(
  y = farmsubmission$TOTAL_SUB,
  X = X.
  method = "optim",
  priorWeights = 1,
  family = ztoigeom(),
  coeffstart = c(start, 0, 0, 0),
  control = controlMethod(verbose = 1, silent = TRUE),offset = cbind(rep(0, NROW(farmsubmission)), rep(0, NROW(farmsubmission)))
\lambda# extract results
# regression coefficient vector
res2$beta
# check likelihood
-ll(res2$beta)
# number of calls to log lik function
# since optim does not return the number of
# iterations
res2$iter
# optim does not calculated working weights
head(res2$weights)
```
farmsubmission *British farm submissions data*

#### Description

Data on British animal farms submissions to AHVLA. British farms are able to submit samples to AHVLA if cause of death for an animal cannot be determined and private veterinary surgeon decides to submit them, unless there is notifiable disease suspected then such a submission is not required.

This data set contains information about such farms. All submissions from farms are included in this data frame not only carcasses but also blood samples etc.

## Usage

data("farmsubmission")

#### Format

Data frame with 12,036 rows and 4 columns.

TOTAL\_SUB Number of submissions of animal material.

log\_size Numerical value equal to logarithm of size of farm.

log\_distance Numerical value equal to logarithm of distance to nearest AHVLA center.

C\_TYPE Factor describing type of activity on farm that animals are used for. Either Dairy or Beef

# References

This data set and its description was provided in publication: Böhning, D., Vidal Diez, A., Lerdsuwansri, R., Viwatwongkasem, C., and Arnold, M. (2013). "A generalization of Chao's estimator for covariate information". *Biometrics*, 69(4), 1033-1042. doi:10.1111/biom.12082

<span id="page-29-1"></span>marginalFreq *Observed and fitted marginal Frequencies*

#### Description

A function that given a fitted singleR class object computed marginal frequencies by as sum of probability density functions for each unit in data at each point i.e. kth element of marginal frequency table is given by  $\sum_{j=1}^{N_{obs}} \mathbb{P}(Y_j = k | \eta_j)$ . For k=0 only (if specified at call) they are computed as  $\hat{N} - N_{obs}$  because  $f_0$  is assumed to the unobserved part of the studied population.

These frequencies are useful in diagnostics for count data regression, such as assessment of fit.

# Usage

```
marginalFreq(
  object,
  includeones = TRUE,
  includezeros = TRUE,
  onecount = NULL,
  range,
   ...
\mathcal{L}
```
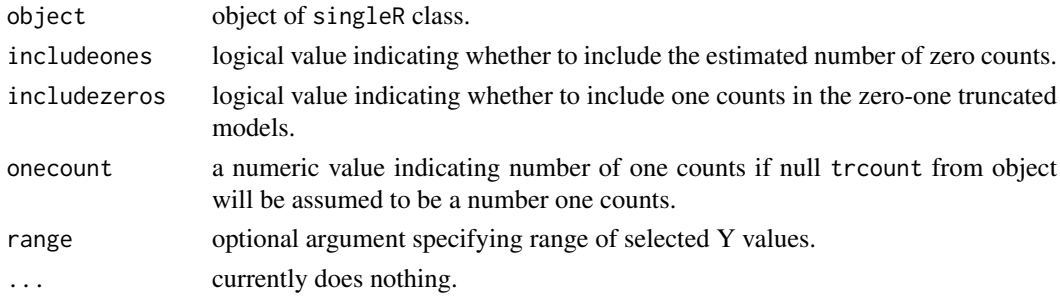

<span id="page-29-0"></span>

#### <span id="page-30-0"></span>netherlandsimmigrant 31

#### Value

A list with observed name of the fitted model family degrees of freedom and observed and fitted marginal frequencies.

# Author(s)

Piotr Chlebicki

# See Also

[estimatePopsize\(\)](#page-17-1) – where example of usage is provided

netherlandsimmigrant *Data on immigration in Netherlands*

#### Description

This data set contains information about immigrants in four cities (Amsterdam, Rotterdam, The Hague and Utrecht) in Netherlands that have been staying in the country illegally in 1995 and have appeared in police records that year.

# Usage

```
data("netherlandsimmigrant")
```
# Format

Data frame with 1,880 rows and 5 columns.

capture Number of times a person has been captured by police.

- gender Factor describing gender of the apprehended person.
- age Factor describing age of apprehended person. Either bellow or above 40 years old.
- reason Factor describing reason for being apprehended by police either illegal stay in Netherlands or other reasons.
- nation Factor with nation of origin of the captured person. There are 6 levels of this variable: "American and Australia", "Asia", "North Africa", "Rest of Africa", "Surinam", "Turkey".

## References

This data set and its description was provided in publication: van Der Heijden, P. G., Bustami, R., Cruyff, M. J., Engbersen, G., and Van Houwelingen, H. C. (2003). Point and interval estimation of the population size using the truncated Poisson regression model. *Statistical Modelling*, 3(4), 305-322. doi:10.1191/1471082X03st057oa

#### <span id="page-31-0"></span>plot.singleRStaticCountData

*Diagnostic plots for regression and population size estimation.*

# Description

Simple diagnostic plots for singleRStaticCountData class objects.

# Usage

```
## S3 method for class 'singleRStaticCountData'
plot(
  x,
 plotType = c("qq", "marginal", "fitresid", "bootHist", "rootogram", "dfpopContr",
    "dfpopBox", "scaleLoc", "cooks", "hatplot", "strata"),
  confIntStrata = c("normal", "logNormal"),
  histKernels = TRUE,
  dfpop,
  ...
)
```
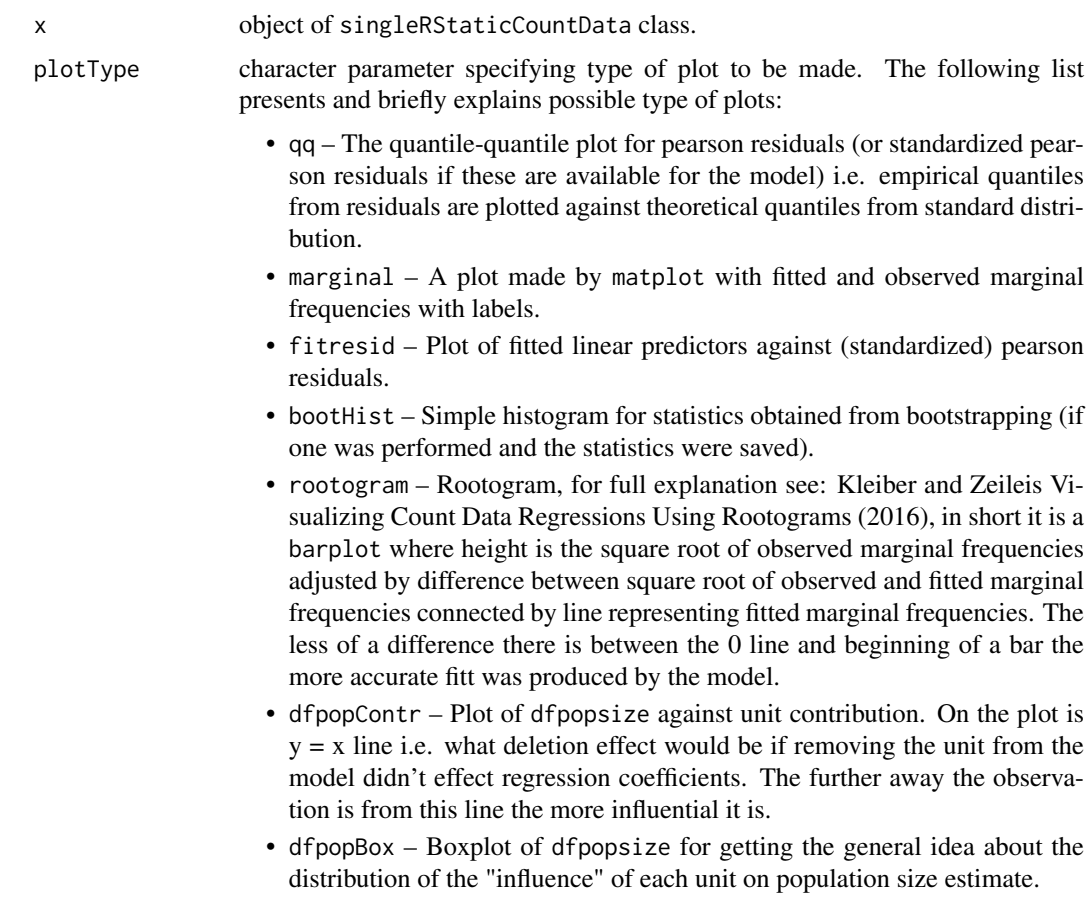

<span id="page-32-0"></span>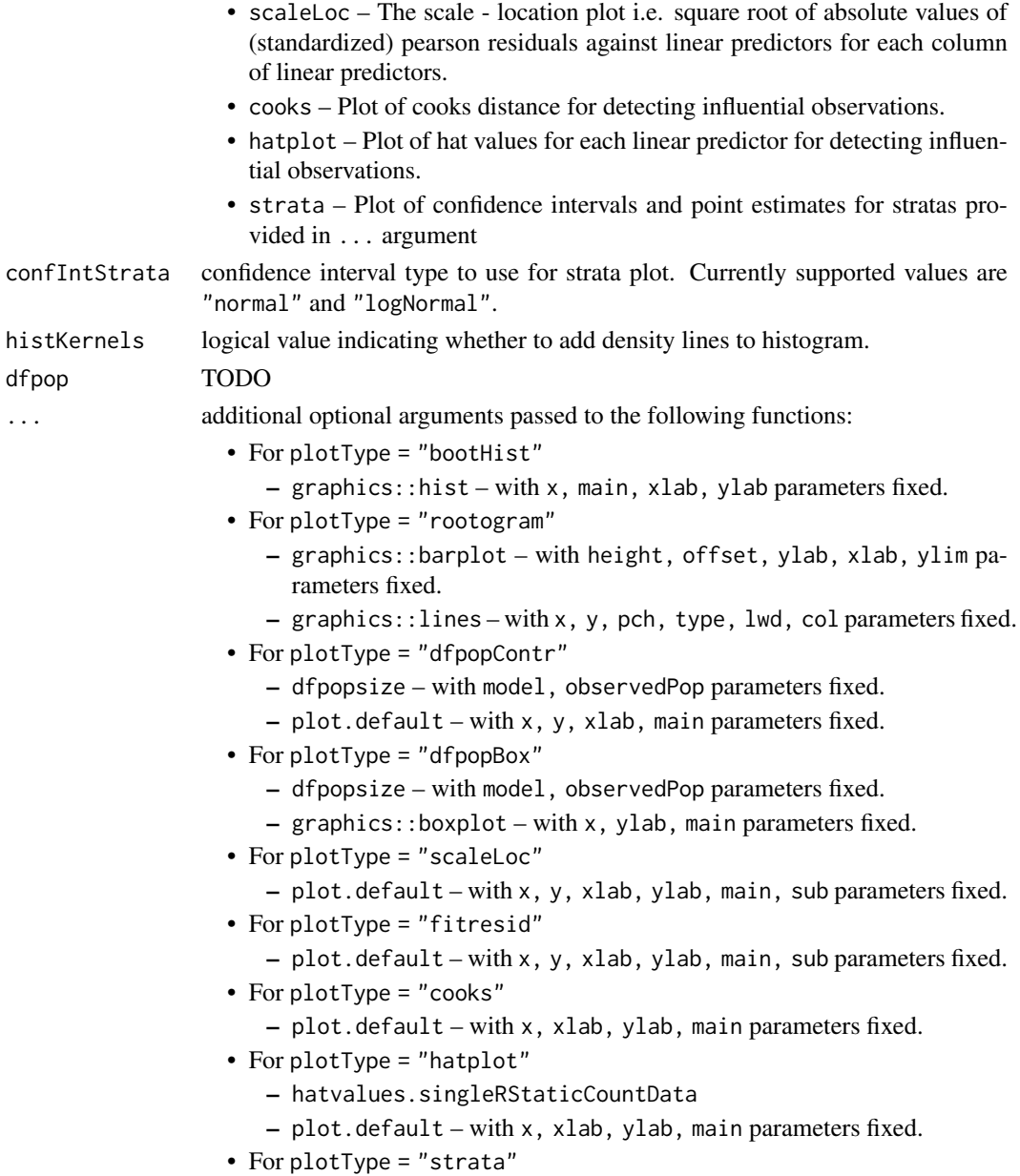

- - stratifyPopsize.singleRStaticCountData

# Value

No return value only the plot being made.

# Author(s)

Piotr Chlebicki

# See Also

```
estimatePopsize() dfpopsize() marginalFreq() stats::plot.lm() stats::cooks.distance()
hatvalues.singleRStaticCountData()
```
<span id="page-33-1"></span><span id="page-33-0"></span>

#### Description

An extractor function with singleRStaticCountData method for extracting important information regarding pop size estimate.

# Usage

```
popSizeEst(object, ...)
```
## S3 method for class 'singleRStaticCountData' popSizeEst(object, ...)

# Arguments

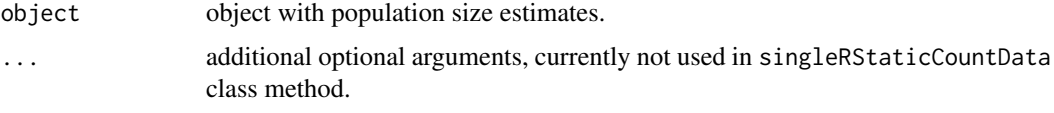

# Value

An object of class popSizeEstResults containing population size estimation results.

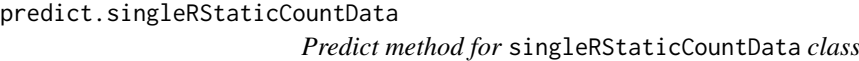

#### Description

A method for predict function, works analogous to predict.glm but gives the possibility to get standard errors of mean/distribution parameters and directly get pop size estimates for new data.

# Usage

```
## S3 method for class 'singleRStaticCountData'
predict(
  object,
  newdata,
  type = c("response", "link", "mean", "popSize", "contr"),
  se.fit = FALSE,
  na.action = NULL,
  weights,
  cov,
   ...
)
```
# <span id="page-34-0"></span>Arguments

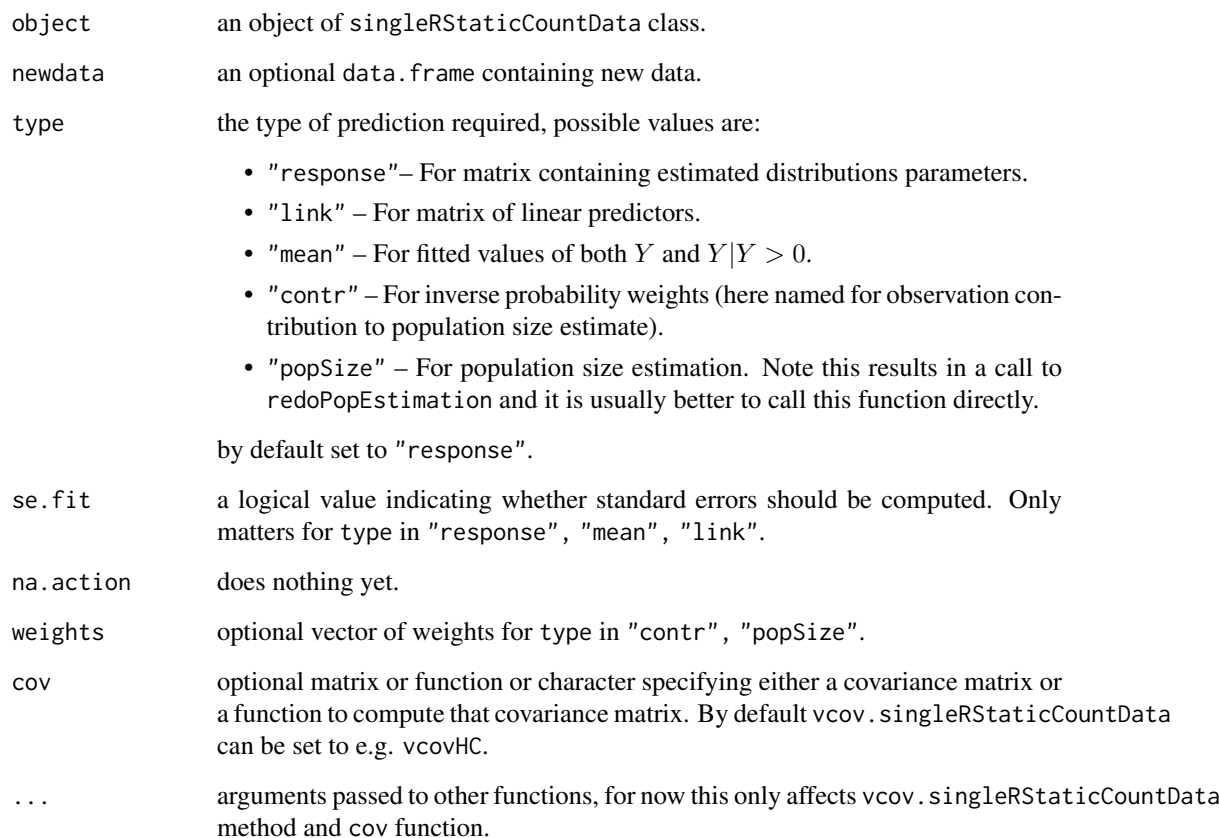

#### Details

Standard errors are computed with assumption of regression coefficients being asymptotically normally distributed, if this assumption holds then each of linear predictors i.e. each row of  $\eta$  =  $X_{vlm}\beta$  is asymptotically normally distributed and their variances are expressed by well known formula. The mean  $\mu$  and distribution parameters are then differentiable functions of asymptotically normally distributed variables and therefore their variances can be computed using (multivariate) delta method.

# Value

Depending on type argument if one of "response", "link", "mean" a matrix with fitted values and possibly standard errors if se.fit argument was set to TRUE, if type was set to "contr" a vector with inverses of probabilities, finally for "popSize" an object of class popSizeEstResults with its own methods containing population size estimation results.

#### See Also

[redoPopEstimation\(\)](#page-35-1) [stats::summary.glm\(\)](#page-0-0) [estimatePopsize\(\)](#page-17-1)

<span id="page-35-1"></span><span id="page-35-0"></span>

## Description

A function that applies all post-hoc procedures that were taken (such as heteroscedastic consistent covariance matrix estimation or bias reduction) to population size estimation and standard error estimation.

# Usage

```
redoPopEstimation(object, newdata, ...)
```

```
## S3 method for class 'singleRStaticCountData'
redoPopEstimation(
  object,
  newdata,
  cov,
  weights,
  coef,
  control,
  popVar,
  offset,
  weightsAsCounts,
  ...
)
```
# Arguments

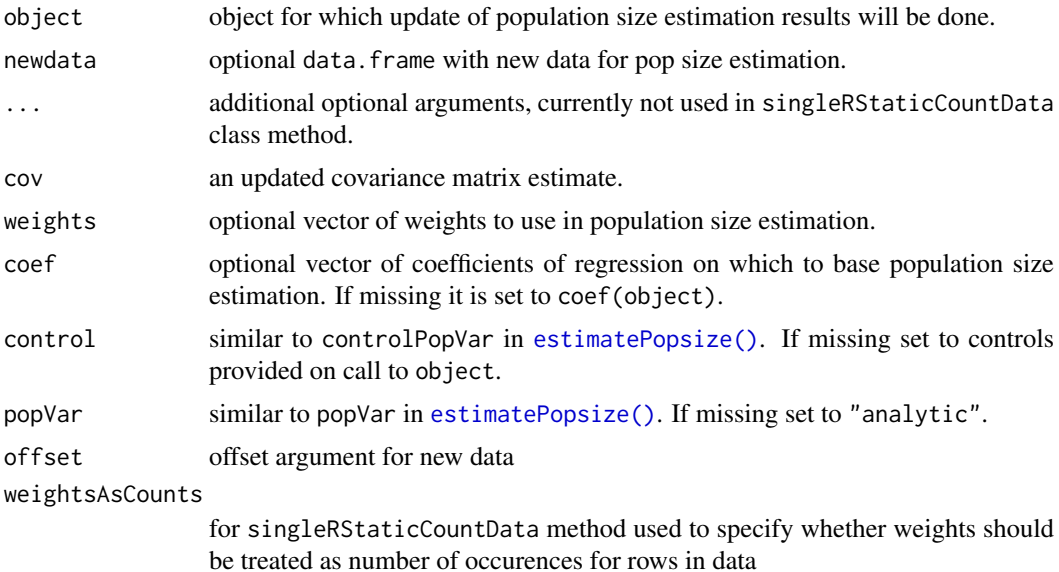

# Value

An object of class popSizeEstResults containing updated population size estimation results.

#### <span id="page-36-0"></span>simulate 37

# Examples

```
# Create simple model
Model <- estimatePopsize(
  formula = capture \sim nation + gender,
  data = netherlandsimmigrant,
 model = ztpoisson,
 method = "IRLS"
)
# Apply heteroscedasticity consistent covariance matrix estimation
require(sandwich)
cov <- vcovHC(Model, type = "HC3")
summary(Model, cov = cov,
popSizeEst = redoPopEstimation(Model, cov = cov))
# Compare to results with usual covariance matrix estimation
summary(Model)
## get confidence interval with larger significance level
redoPopEstimation(Model, control = controlPopVar(alpha = .000001))
```
simulate *Generating data in singleRcapture*

#### Description

An S3 method for stats::simulate to handle singleRStaticCountData and singleRfamily classes.

#### Usage

```
## S3 method for class 'singleRStaticCountData'
simulate(object, nsim = 1, seed = NULL, ...)
```

```
## S3 method for class 'singleRfamily'
simulate(object, nsim, seed = NULL, eta, truncated = FALSE, ...)
```
#### Arguments

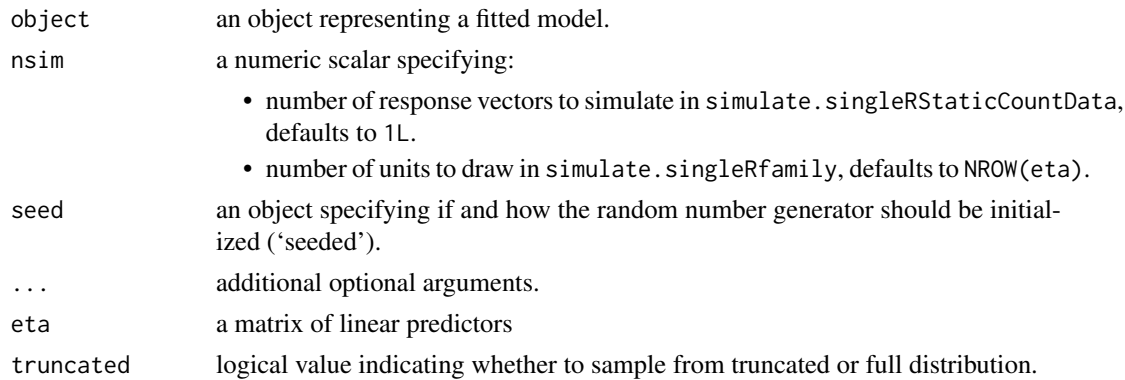

# Value

a data.frame with n rows and nsim columns.

## Author(s)

Maciej Beręsewicz, Piotr Chlebicki

## See Also

[stats::simulate\(\)](#page-0-0) [estimatePopsize\(\)](#page-17-1)

## Examples

```
N < - 10000###gender <- rbinom(N, 1, 0.2)
gender <- rep(0:1, c(8042, 1958))
eta <-1 + 0.5*gender
counts \le simulate(ztpoisson(), eta = cbind(eta), seed = 1)
df <- data.frame(gender, eta, counts)
df2 \leftarrow subset(df, counts > 0)
### check coverage with summary
mod1 <- estimatePopsize(
 formula = counts \sim 1 + gender,
 data = df2model = ztpoisson,controlMethod = list(silent = TRUE)
)
mod1_sims <- simulate(mod1, nsim=10, seed = 1)
colMeans(mod1_sims)
mean(df2$counts)
```
stratifyPopsize *Estimate size of sub populations.*

# Description

A function that estimates sizes of specific sub populations based on a capture-recapture model for the whole population.

# Usage

stratifyPopsize(object, stratas, alpha, ...) ## S3 method for class 'singleRStaticCountData' stratifyPopsize(object, stratas, alpha, cov = NULL, ...)

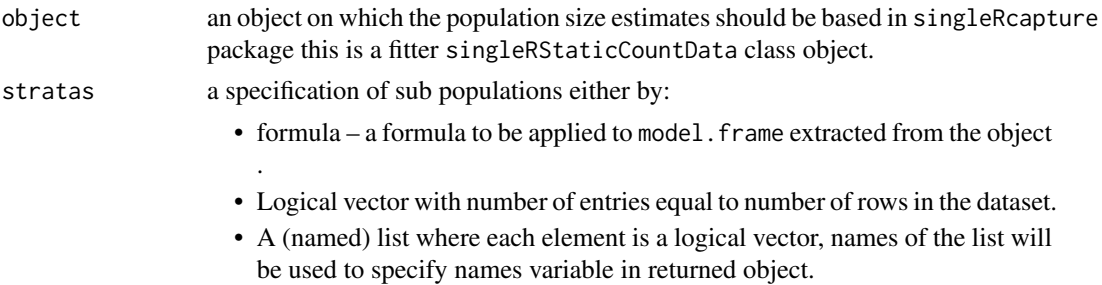

<span id="page-37-0"></span>

<span id="page-38-0"></span>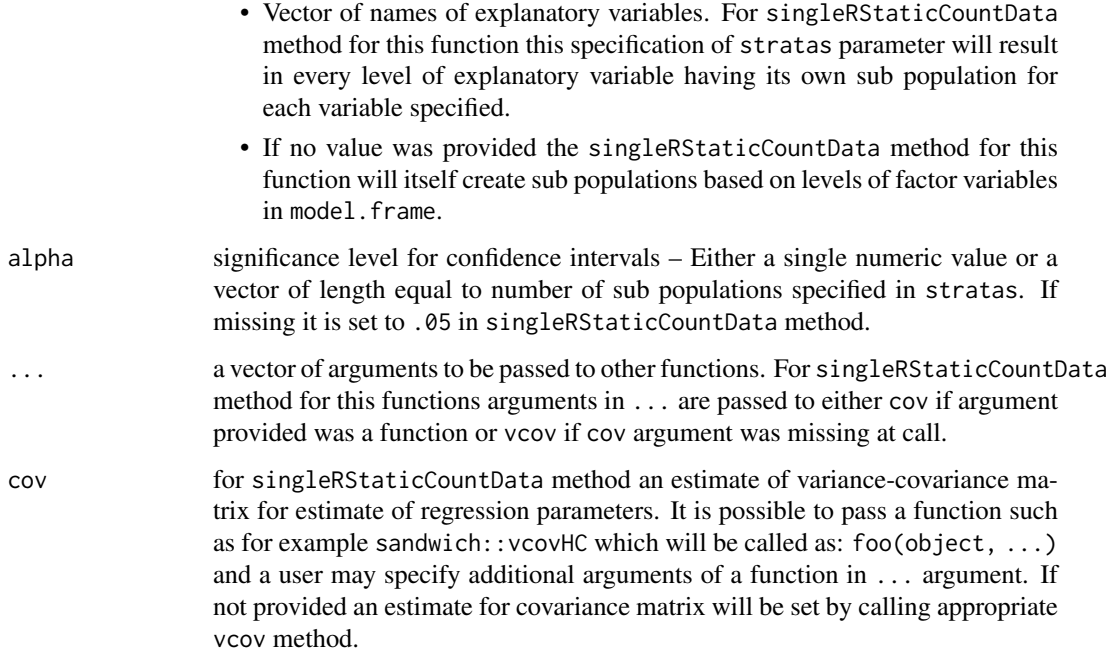

## Details

In single source capture-recapture models the most frequently used estimate for population size is Horvitz-Thompson type estimate:

$$
\hat{N} = \sum_{k=1}^{N} \frac{I_k}{\mathbb{P}(Y_k > 0)} = \sum_{k=1}^{N_{obs}} \frac{1}{1 - \mathbb{P}(Y_k = 0)}
$$

where  $I_k = I_{Y_k>0}$  are indicator variables, with value 1 if kth unit was observed at least once and 0 otherwise and the inverse probabilistic weights weights for units observed in the data  $\frac{1}{\mathbb{P}(Y_k>0)}$  are estimated using fitted linear predictors.

The estimates for different sub populations are made by changing the  $I_k = I_{Y_k>0}$  indicator variables to refer not to the population as a whole but to the sub populations that are being considered i.e. by changing values from 1 to 0 if kth unit is not a member of sub population that is being considered at the moment.

The estimation of variance for these estimates and estimation of variance for estimate of population size for the whole population follow the same relation as the one described above.

# Value

A data.frame object with row names being the names of specified sub populations either provided or inferred.

# See Also

[vcov.singleRStaticCountData\(\)](#page-41-1) [estimatePopsize\(\)](#page-17-1)

<span id="page-39-0"></span>summary.singleRmargin *Statistical tests of goodness of fit.*

# Description

Performs two statistical test on observed and fitted marginal frequencies. For G test the test statistic is computed as:

$$
G = 2\sum_{k} O_k \ln\left(\frac{O_k}{E_k}\right)
$$

and for  $\chi^2$  the test statistic is computed as:

$$
\chi^2 = \sum_{k} \frac{(O_k - E_k)^2}{E_k}
$$

where  $O_k$ ,  $E_k$  denoted observed and fitted frequencies respectively. Both of these statistics converge to  $\chi^2$  distribution asymptotically with the same degrees of freedom.

The convergence of  $G, \chi^2$  statistics to  $\chi^2$  distribution may be violated if expected counts in cells are too low, say  $< 5$ , so it is customary to either censor or omit these cells.

#### Usage

```
## S3 method for class 'singleRmargin'
summary(object, df, dropl5 = c("drop", "group", "no"), ...)
```
## Arguments

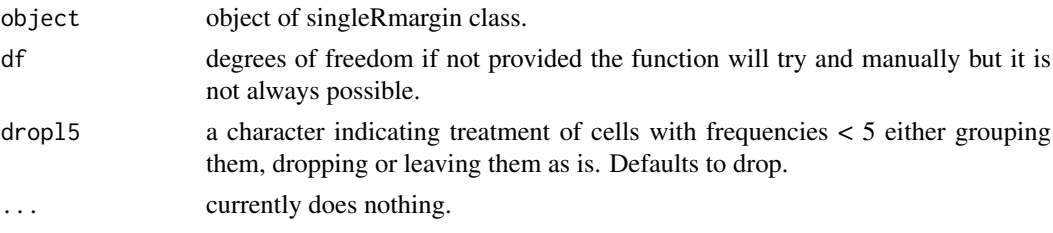

## Value

A chi squared test and G test for comparison between fitted and observed marginal frequencies.

## Examples

```
# Create a simple model
Model <- estimatePopsize(
  formula = capture \sim .,
  data = netherlandsimmigrant,
 model = ztpoisson,
 method = "IRLS"
\lambdaplot(Model, "rootogram")
# We see a considerable lack of fit
summary(marginalFreq(Model), df = 1, dropl5 = "group")
```
<span id="page-40-1"></span><span id="page-40-0"></span>summary.singleRStaticCountData

*Summary statistics for model of singleRStaticCountData class.*

# Description

A summary method for singleRStaticCountData class, works analogically to summary.glm but includes population size estimation results. If any additional statistics, such as confidence intervals for coefficients or coefficient correlation, are specified they will be printed.

# Usage

```
## S3 method for class 'singleRStaticCountData'
summary(
  object,
  test = c("t", "z"),resType = "pearson",
  correlation = FALSE,
  confint = FALSE,cov,
  popSizeEst,
  ...
)
```
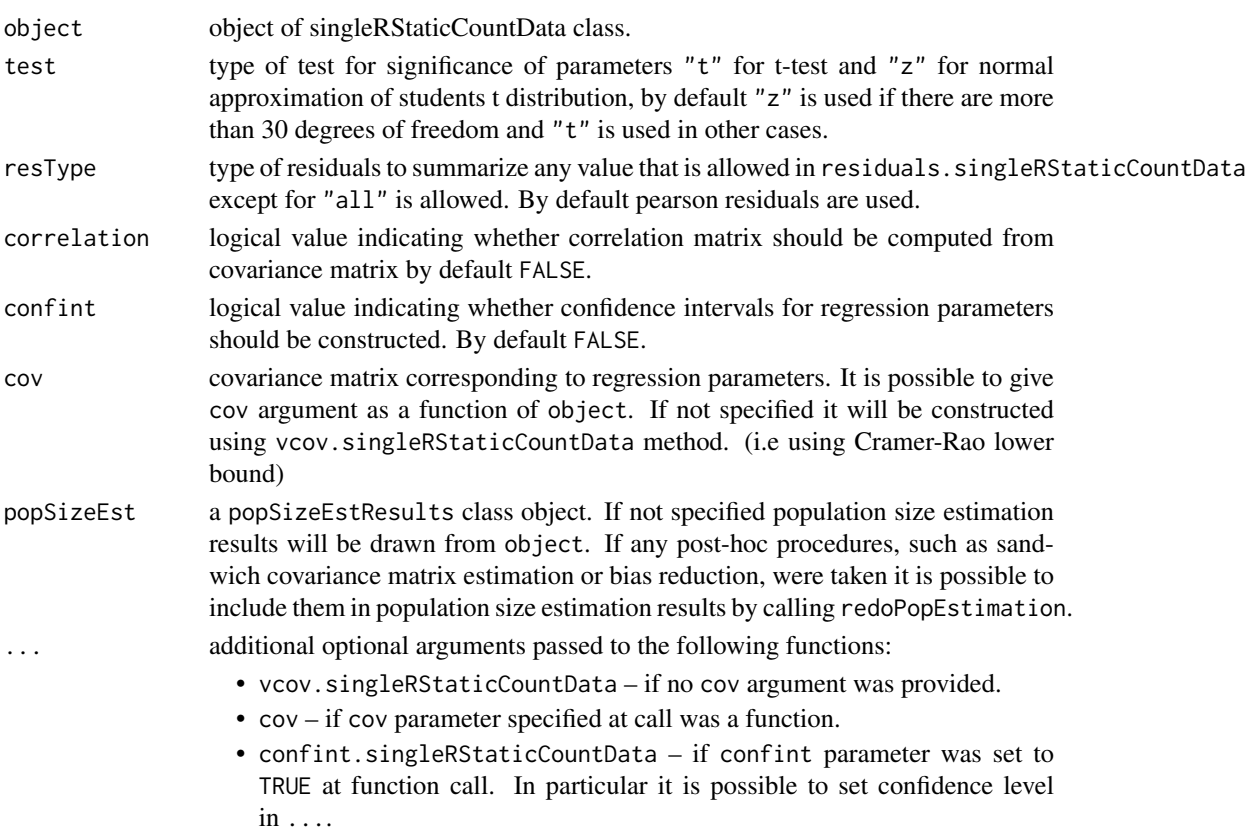

## <span id="page-41-0"></span>Value

An object of summarysingleRStaticCountData class containing:

- call A call which created object.
- coefficients A dataframe with estimated regression coefficients and their summary statistics such as standard error Wald test statistic and p value for Wald test.
- residuals A vector of residuals of type specified at call.
- aic Akaike's information criterion.
- bic Bayesian (Schwarz's) information criterion.
- iter Number of iterations taken in fitting regression.
- logL Logarithm of likelihood function evaluated at coefficients.
- deviance Residual deviance.
- populationSize Object with population size estimation results.
- dfResidual Residual degrees of freedom.
- sizeObserved Size of observed population.
- correlation Correlation matrix if correlation parameter was set to TRUE
- test Type of statistical test performed.
- model Family class object specified in call for object.
- skew If bootstrap sample was saved contains estimate of skewness.

# See Also

[redoPopEstimation\(\)](#page-35-1) [stats::summary.glm\(\)](#page-0-0)

<span id="page-41-1"></span>vcov.singleRStaticCountData

*Obtain Covariance Matrix estimation.*

#### Description

A vcov method for singleRStaticCountData class.

#### Usage

```
## S3 method for class 'singleRStaticCountData'
vcov(object, type = c("Fisher", "observedInform"), ...)
```
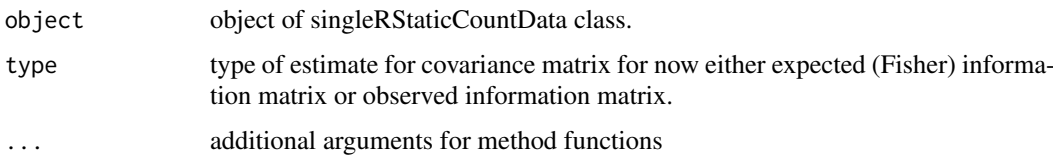

# <span id="page-42-0"></span>Details

Returns a estimated covariance matrix for model coefficients calculated from analytic hessian or Fisher information matrix usually utilizing asymptotic effectiveness of maximum likelihood estimates. Covariance type is taken from control parameter that have been provided on call that created object if arguments type was not specified.

# Value

A covariance matrix for fitted coefficients, rows and columns of which correspond to parameters returned by coef method.

# See Also

[vcovHC.singleRStaticCountData\(\)](#page-15-1) [sandwich::sandwich\(\)](#page-0-0)

# <span id="page-43-0"></span>Index

∗ datasets carcassubmission, [2](#page-1-0) farmsubmission, [29](#page-28-0) netherlandsimmigrant, [31](#page-30-0) bread.singleRStaticCountData *(*estfun.singleRStaticCountData*)*, [16](#page-15-0) carcassubmission, [2](#page-1-0) chao, [3](#page-2-0) confint.singleRStaticCountData, [9](#page-8-0) controlMethod, [9](#page-8-0) controlMethod(), *[12](#page-11-0)*, *[14](#page-13-0)*, *[16](#page-15-0)*, *[19](#page-18-0)*, *[24](#page-23-0)*, *[27,](#page-26-0) [28](#page-27-0)* controlModel, [11](#page-10-0) controlModel(), *[11](#page-10-0)*, *[14](#page-13-0)*, *[19,](#page-18-0) [20](#page-19-0)*, *[24](#page-23-0)* controlPopVar, [12](#page-11-0) controlPopVar(), *[11,](#page-10-0) [12](#page-11-0)*, *[20](#page-19-0)*, *[22](#page-21-0)*, *[24](#page-23-0)* cooks.distance.singleRStaticCountData *(*dfpopsize*)*, [14](#page-13-0) dfbeta.singleRStaticCountData *(*dfpopsize*)*, [14](#page-13-0) dfpopsize, [14](#page-13-0) dfpopsize(), *[33](#page-32-0)* estfun.singleRStaticCountData, [16](#page-15-0) estimatePopsize, [18](#page-17-0) estimatePopsize(), *[9](#page-8-0)*, *[11,](#page-10-0) [12](#page-11-0)*, *[14](#page-13-0)*, *[16](#page-15-0)*, *[27,](#page-26-0) [28](#page-27-0)*, *[31](#page-30-0)*, *[33](#page-32-0)*, *[35,](#page-34-0) [36](#page-35-0)*, *[38,](#page-37-0) [39](#page-38-0)* estimatePopsizeFit, [26](#page-25-0) estimatePopsizeFit(), *[11](#page-10-0)*, *[20](#page-19-0)*, *[24](#page-23-0)*

```
farmsubmission, 29
```
hatvalues.singleRStaticCountData *(*dfpopsize*)*, [14](#page-13-0) hatvalues.singleRStaticCountData(), *[33](#page-32-0)* Hurdleztgeom *(*chao*)*, [3](#page-2-0) Hurdleztnegbin *(*chao*)*, [3](#page-2-0) Hurdleztpoisson *(*chao*)*, [3](#page-2-0)

marginalFreq, [30](#page-29-0) marginalFreq(), *[25](#page-24-0)*, *[33](#page-32-0)* netherlandsimmigrant, [31](#page-30-0) oiztgeom *(*chao*)*, [3](#page-2-0) oiztnegbin *(*chao*)*, [3](#page-2-0) oiztpoisson *(*chao*)*, [3](#page-2-0) plot.singleRStaticCountData, [32](#page-31-0) popSizeEst, [34](#page-33-0) popSizeEst(), *[24](#page-23-0)* predict.singleRStaticCountData, [34](#page-33-0) redoPopEstimation, [36](#page-35-0) redoPopEstimation(), *[17](#page-16-0)*, *[24](#page-23-0)*, *[35](#page-34-0)*, *[42](#page-41-0)* regDiagSingleR *(*dfpopsize*)*, [14](#page-13-0) residuals.singleRStaticCountData *(*dfpopsize*)*, [14](#page-13-0) sandwich::sandwich(), *[43](#page-42-0)* sandwich::vcovHC(), *[17](#page-16-0)* simulate, [37](#page-36-0) singleRmodels *(*chao*)*, [3](#page-2-0) singleRmodels(), *[12](#page-11-0)*, *[15](#page-14-0)*, *[19](#page-18-0)*, *[21](#page-20-0)*, *[25](#page-24-0)* stats::cooks.distance(), *[16](#page-15-0)*, *[33](#page-32-0)* stats::dfbeta(), *[16](#page-15-0)* stats::glm(), *[24](#page-23-0)*, *[28](#page-27-0)* stats::hatvalues(),  $16$ stats::optim(), *[10](#page-9-0)*, *[24](#page-23-0)*, *[28](#page-27-0)* stats::plot.lm(), *[33](#page-32-0)* stats::simulate(), *[38](#page-37-0)* stats::summary.glm(), *[35](#page-34-0)*, *[42](#page-41-0)* stratifyPopsize, [38](#page-37-0) summary.singleRmargin, [40](#page-39-0) summary.singleRStaticCountData, [41](#page-40-0) summary.singleRStaticCountData(), *[25](#page-24-0)* vcov.singleRStaticCountData, [42](#page-41-0) vcov.singleRStaticCountData(), *[39](#page-38-0)* vcovHC.singleRStaticCountData *(*estfun.singleRStaticCountData*)*, [16](#page-15-0) vcovHC.singleRStaticCountData(), *[43](#page-42-0)*

```
zelterman (chao), 3
zotgeom (chao), 3
```
VGAM::vglm(), *[25](#page-24-0)*

# INDEX 45

zotnegbin *(*chao *)* , [3](#page-2-0) zotpoisson *(*chao *)* , [3](#page-2-0) ztgeom *(*chao *)* , [3](#page-2-0) ztHurdlegeom *(*chao *)* , [3](#page-2-0) ztHurdlenegbin *(*chao *)* , [3](#page-2-0) ztHurdlepoisson *(*chao *)* , [3](#page-2-0) ztnegbin *(*chao *)* , [3](#page-2-0) ztoigeom *(*chao *)* , [3](#page-2-0) ztoinegbin *(*chao *)* , [3](#page-2-0) ztoipoisson *(*chao *)* , [3](#page-2-0) ztpoisson *(*chao *)* , [3](#page-2-0)